## CS230 : Computer Graphics Lecture 7: Texture Mapping

Tamar Shinar Computer Science & Engineering UC Riverside

## There are limits to geometric modeling

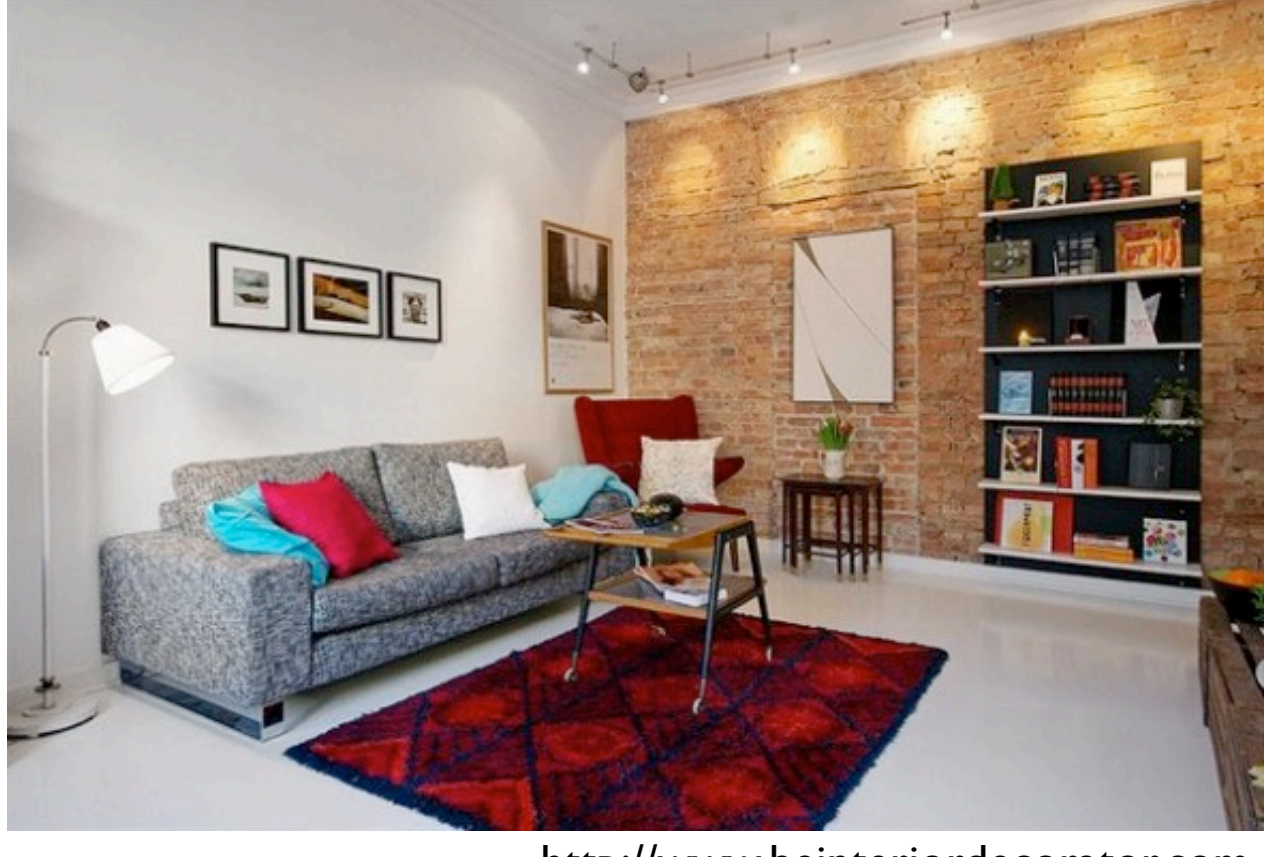

<http://www.beinteriordecorator.com>

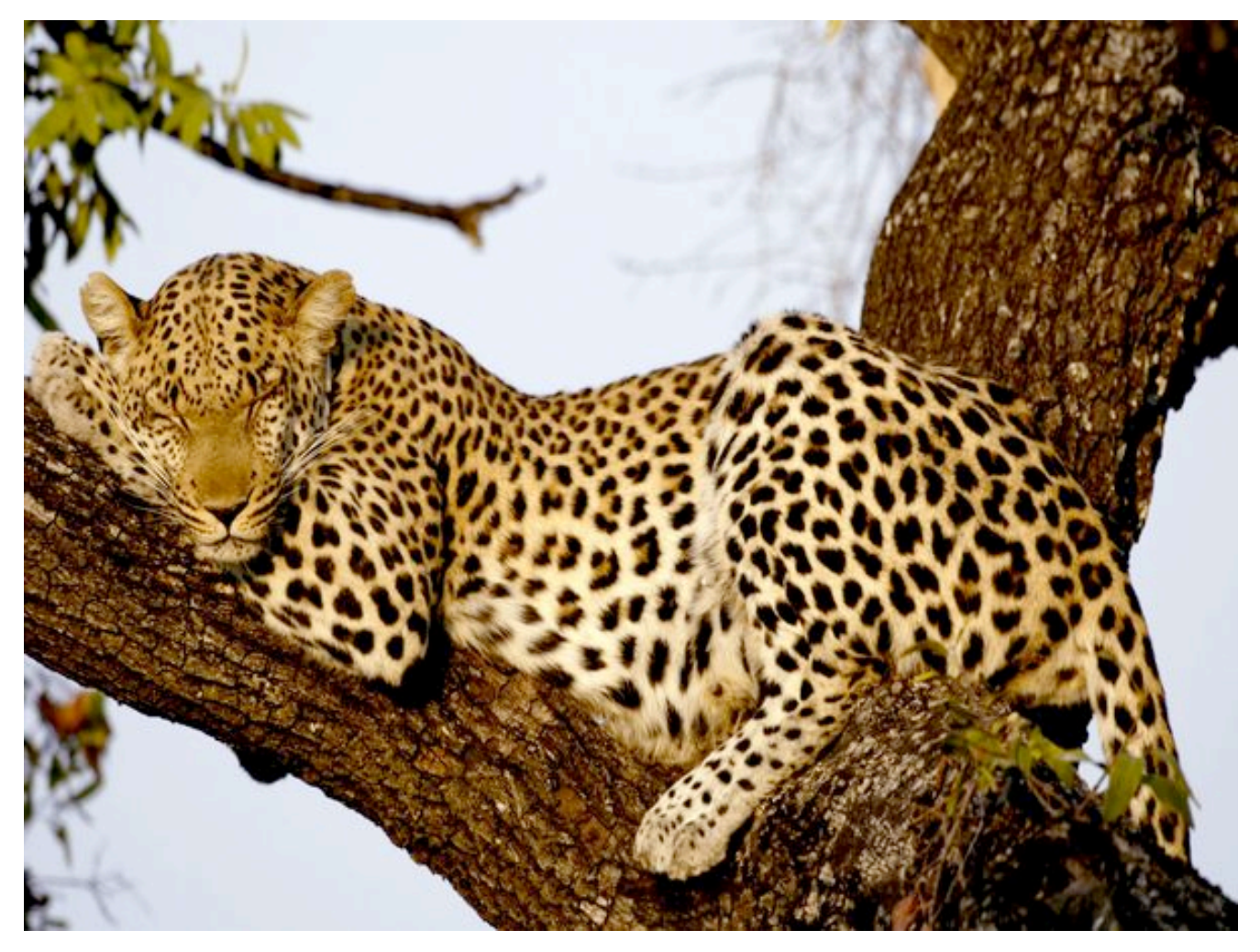

National Geographic

Although modern GPUs can render millions of triangles/ sec, that's not enough sometimes...

## Use texture mapping to increase realism through detail

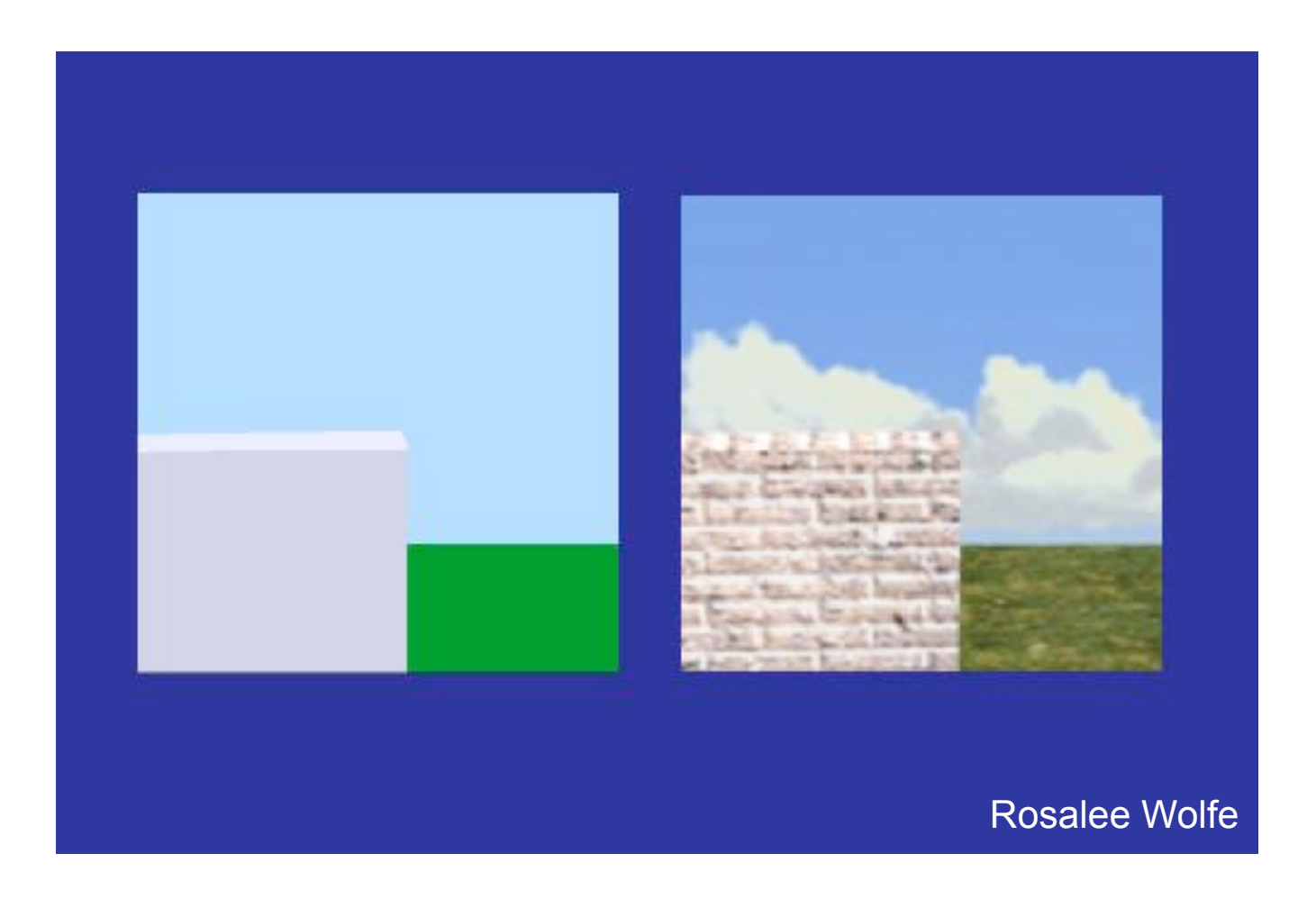

### This image is just 8 polygons!

Add visual complexity.

http://www.siggraph.org/education/materials/HyperGraph/mapping/r\_wolfe/ r\_wolfe\_mapping\_1.htm

## Example

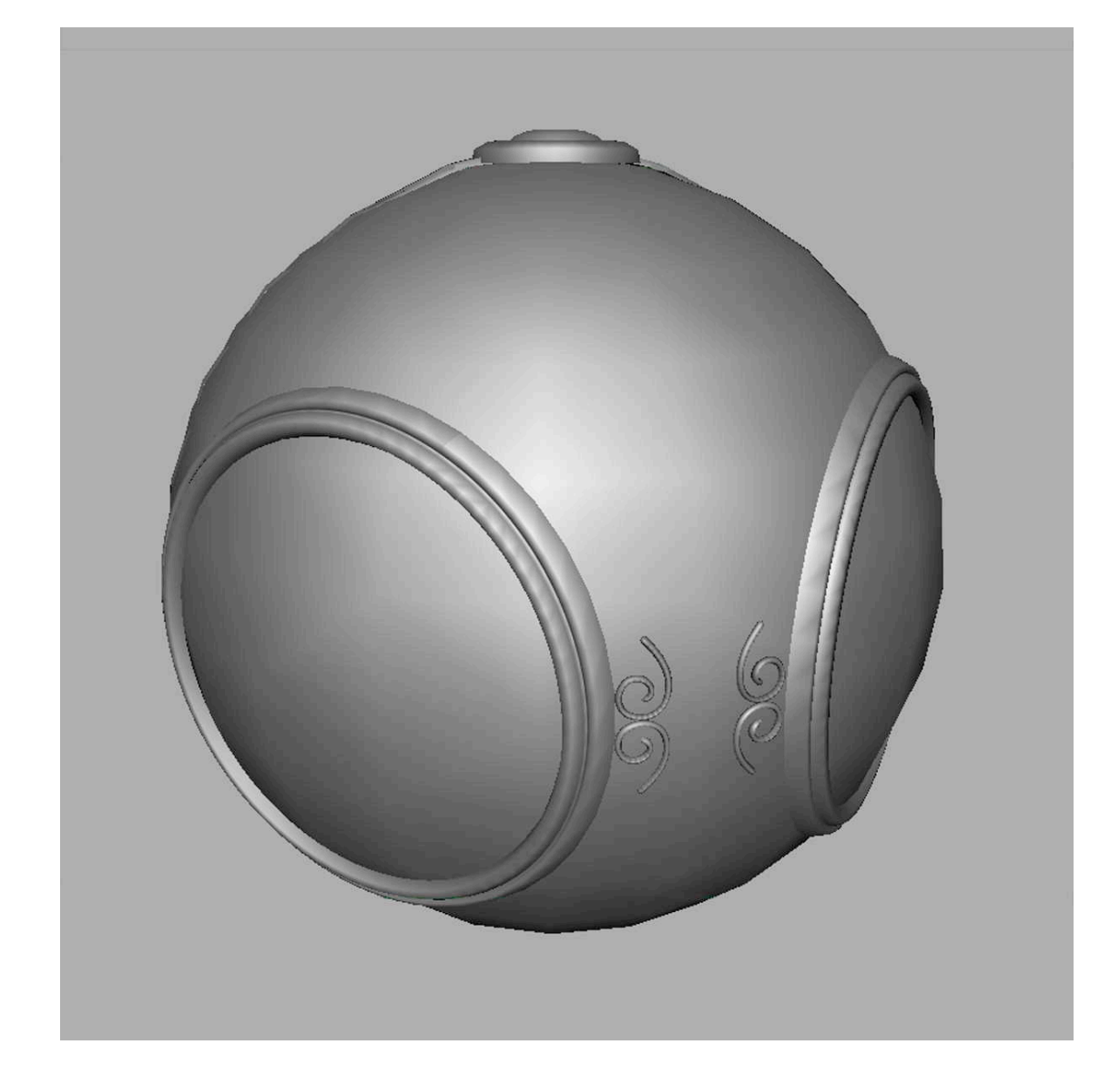

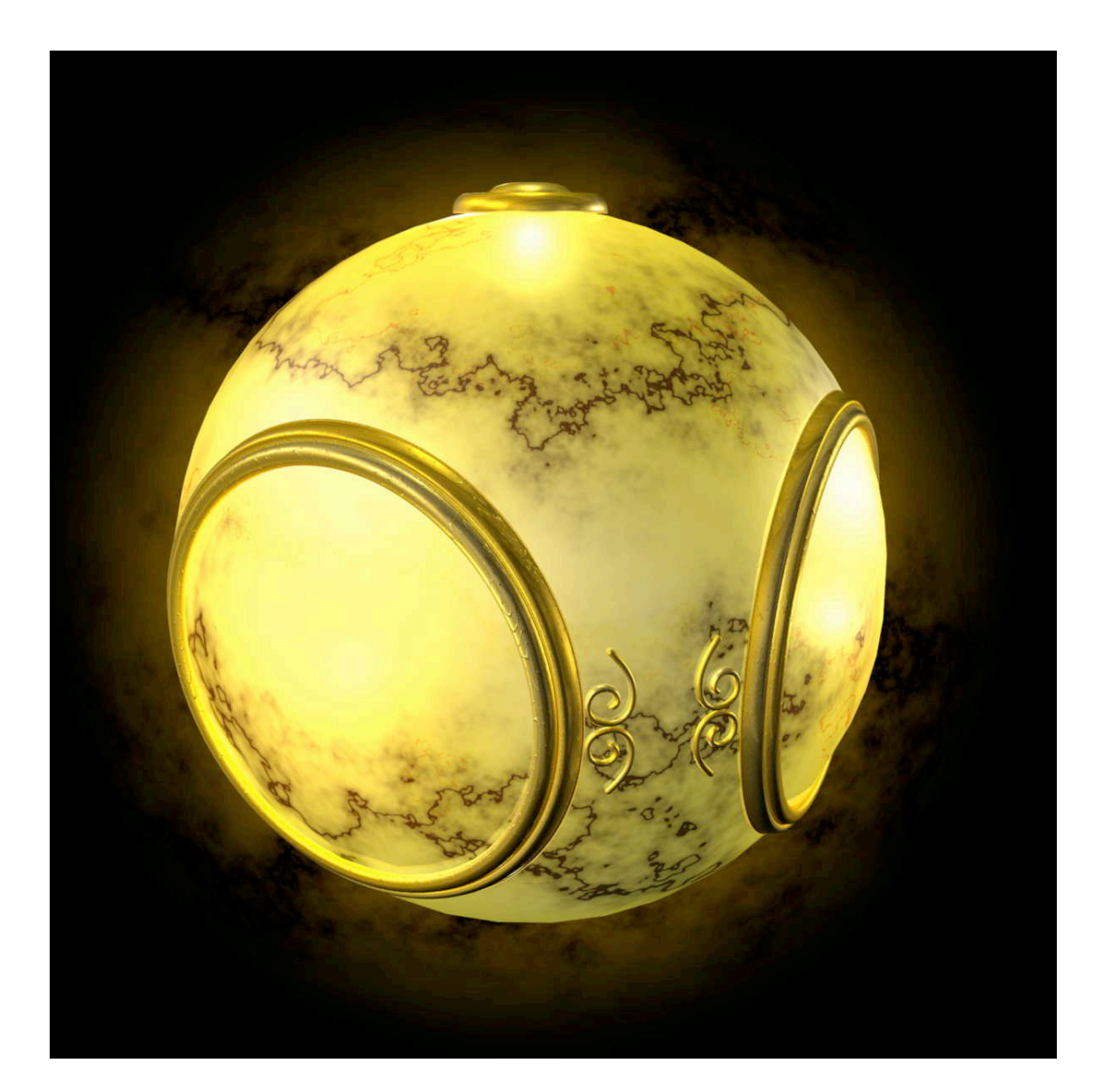

Geometry With texture

Angel and Shreiner 2012

## Example

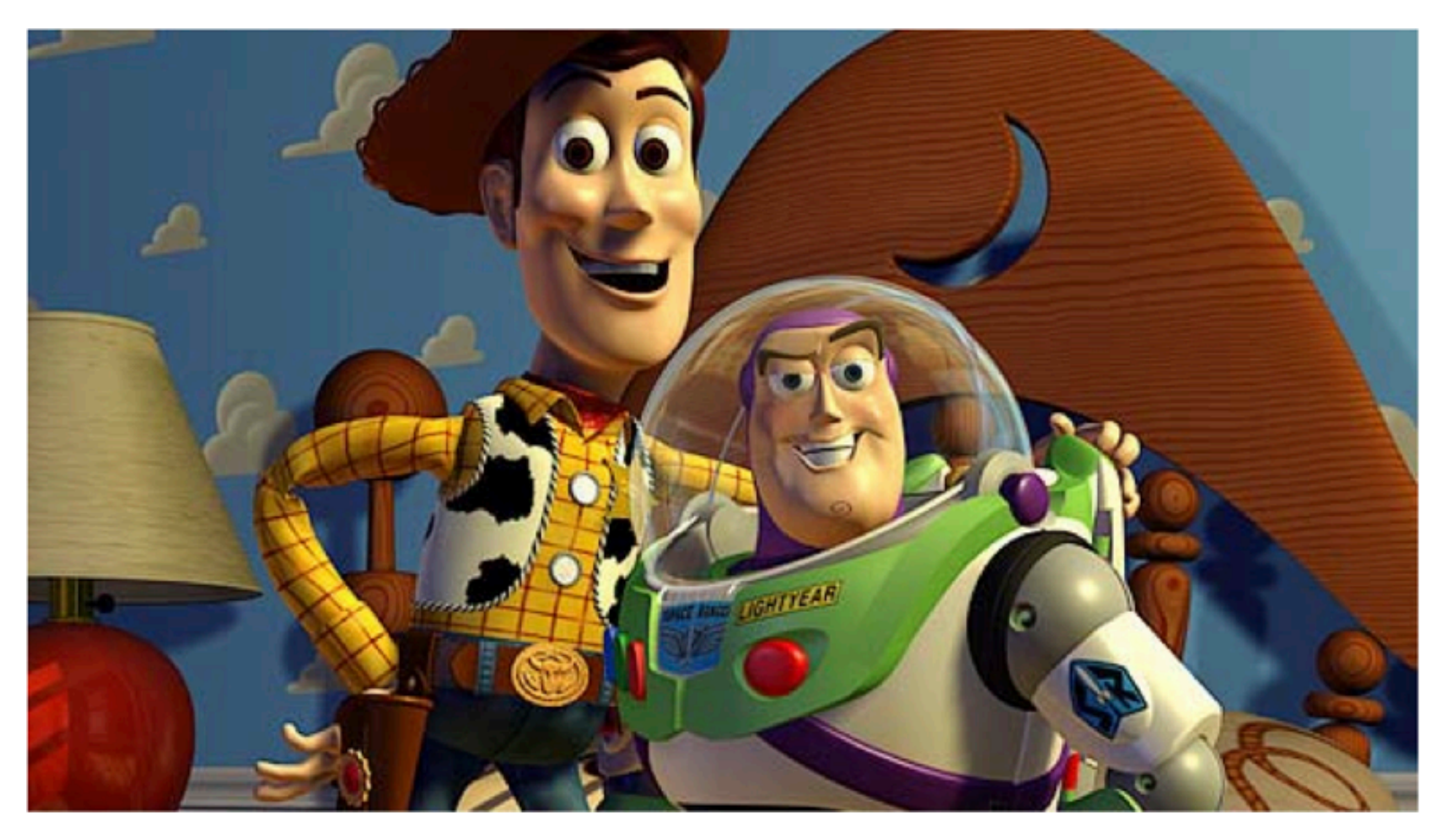

Pixar - Toy Story

## Store 2D images in buffers and lookup pixel reflectances

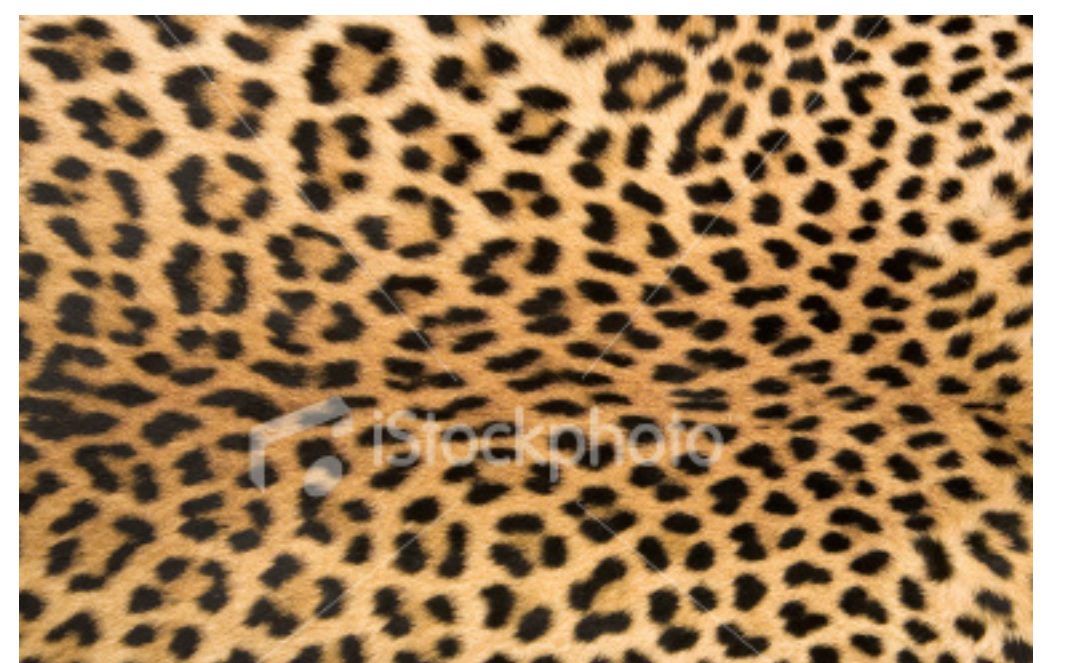

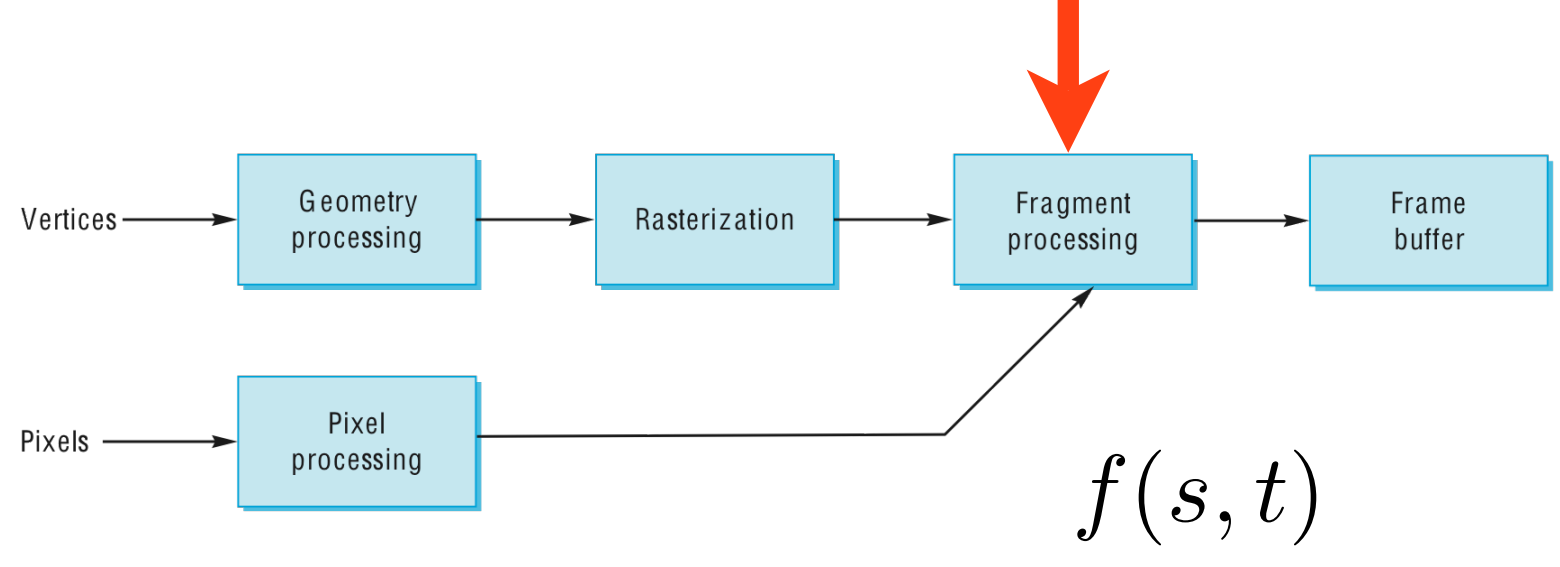

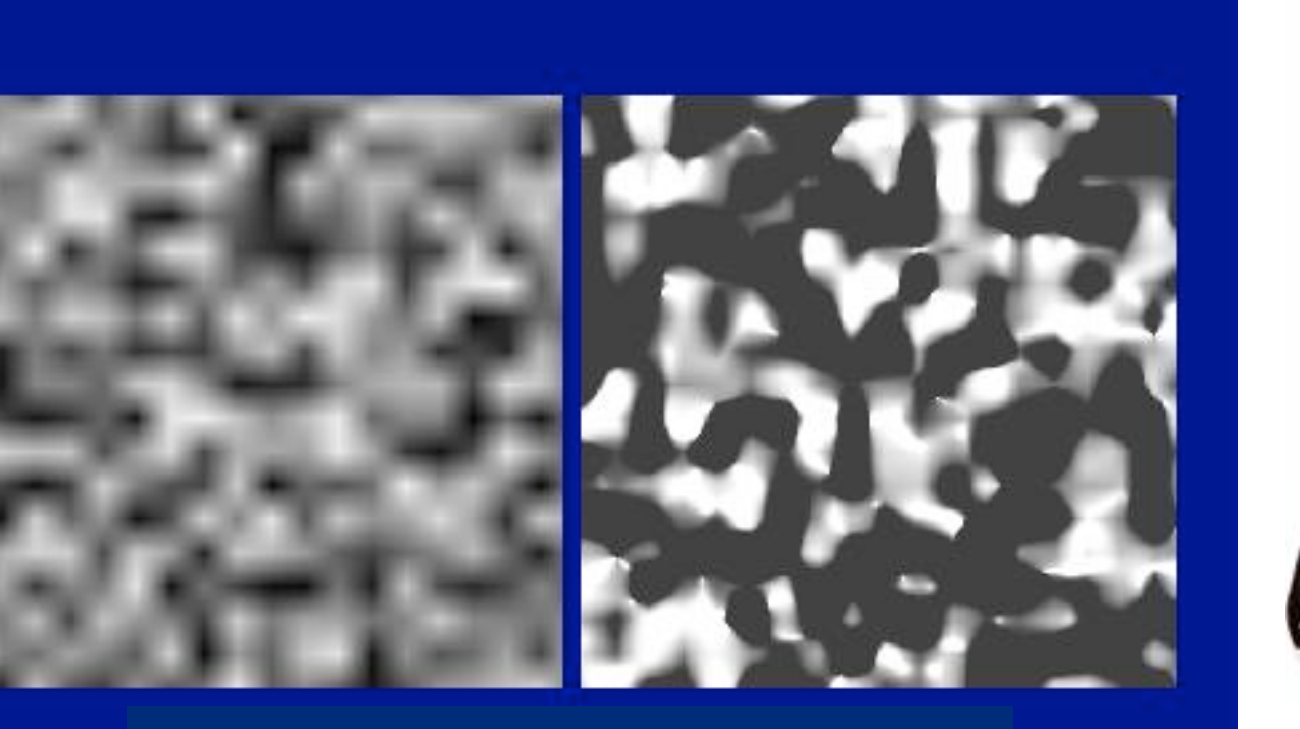

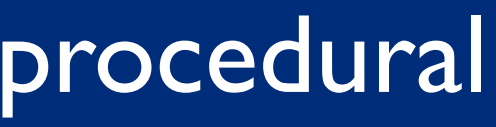

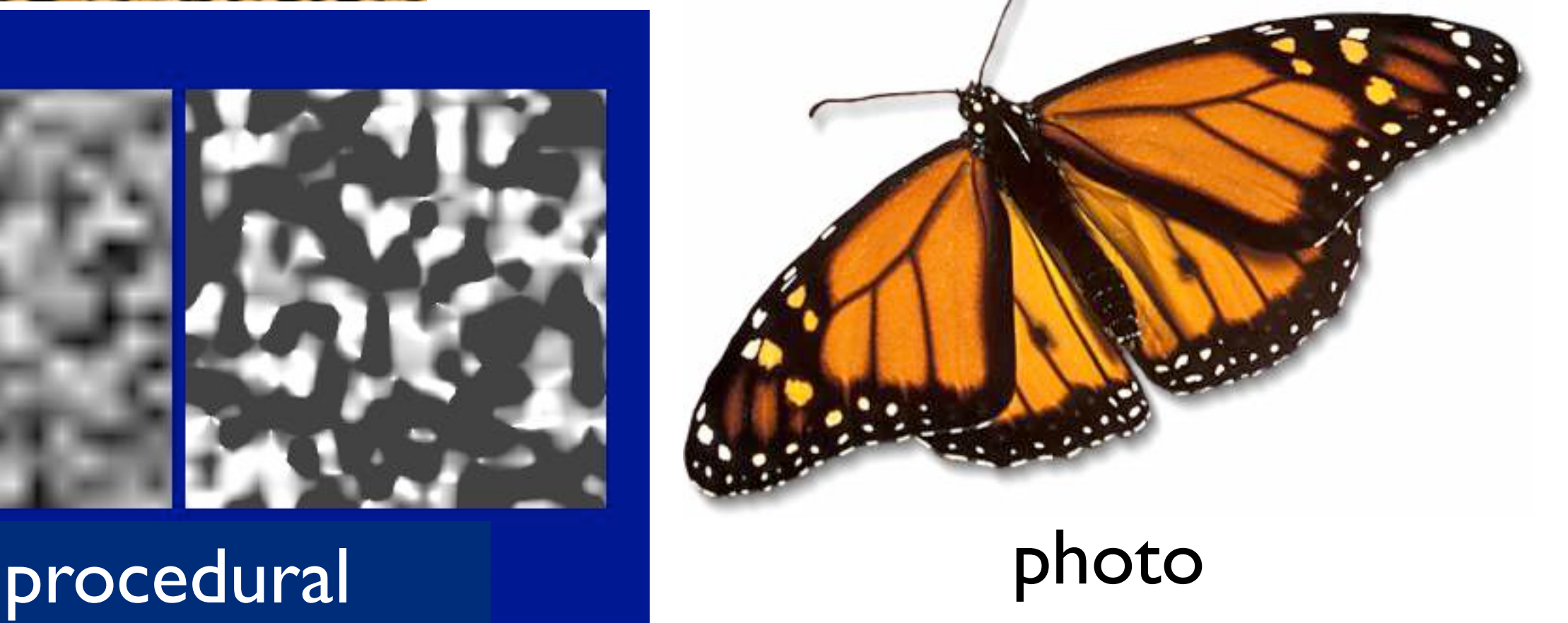

Textures can be anything that you can lookup values in -- photo, procedurally generated, or even a function that computes a value on the fly

## 3D solid textures

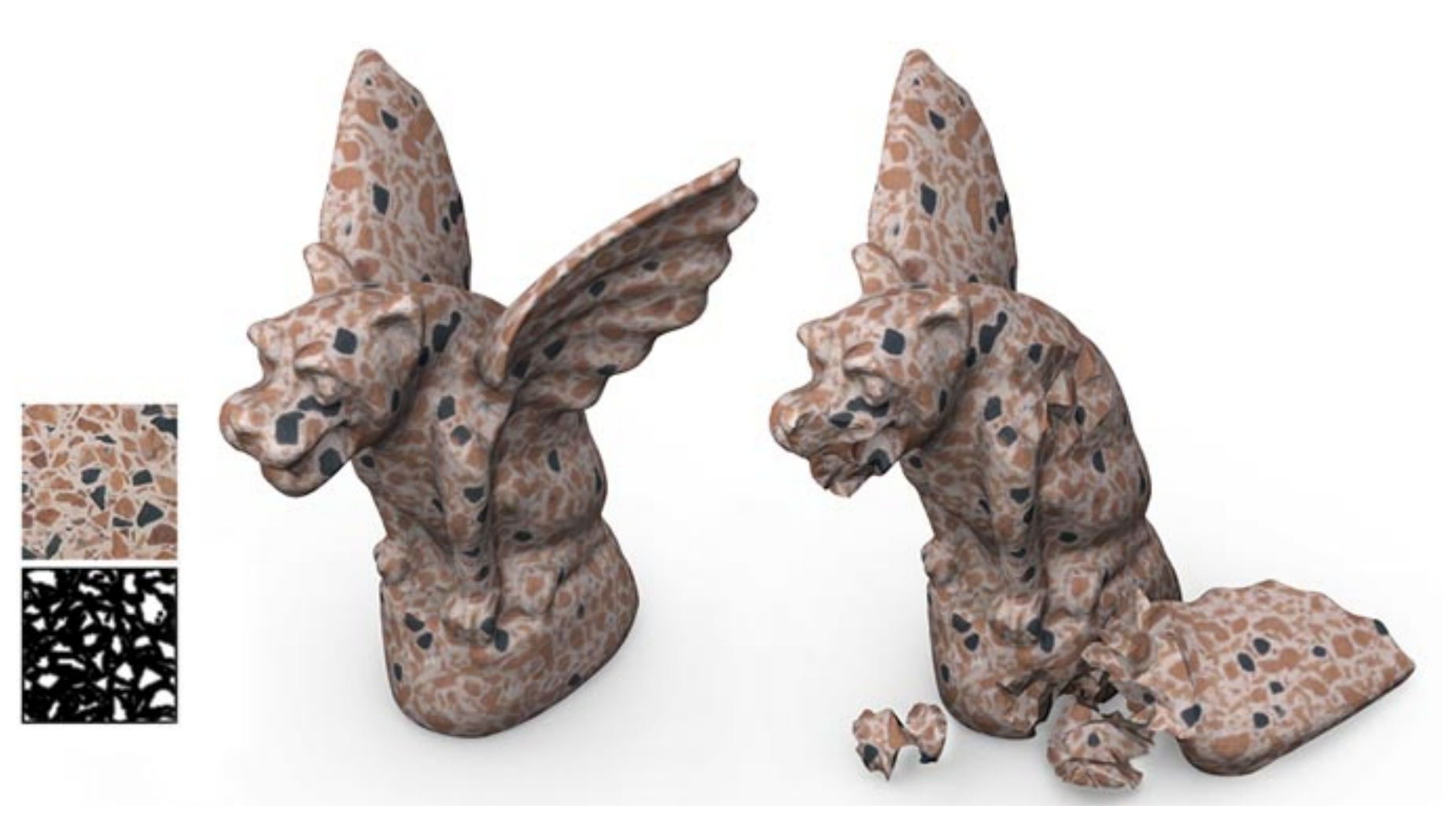

Dong et al., 2008

## Other uses of textures...

Light maps Shadow maps Environment maps Bump maps Opacity maps

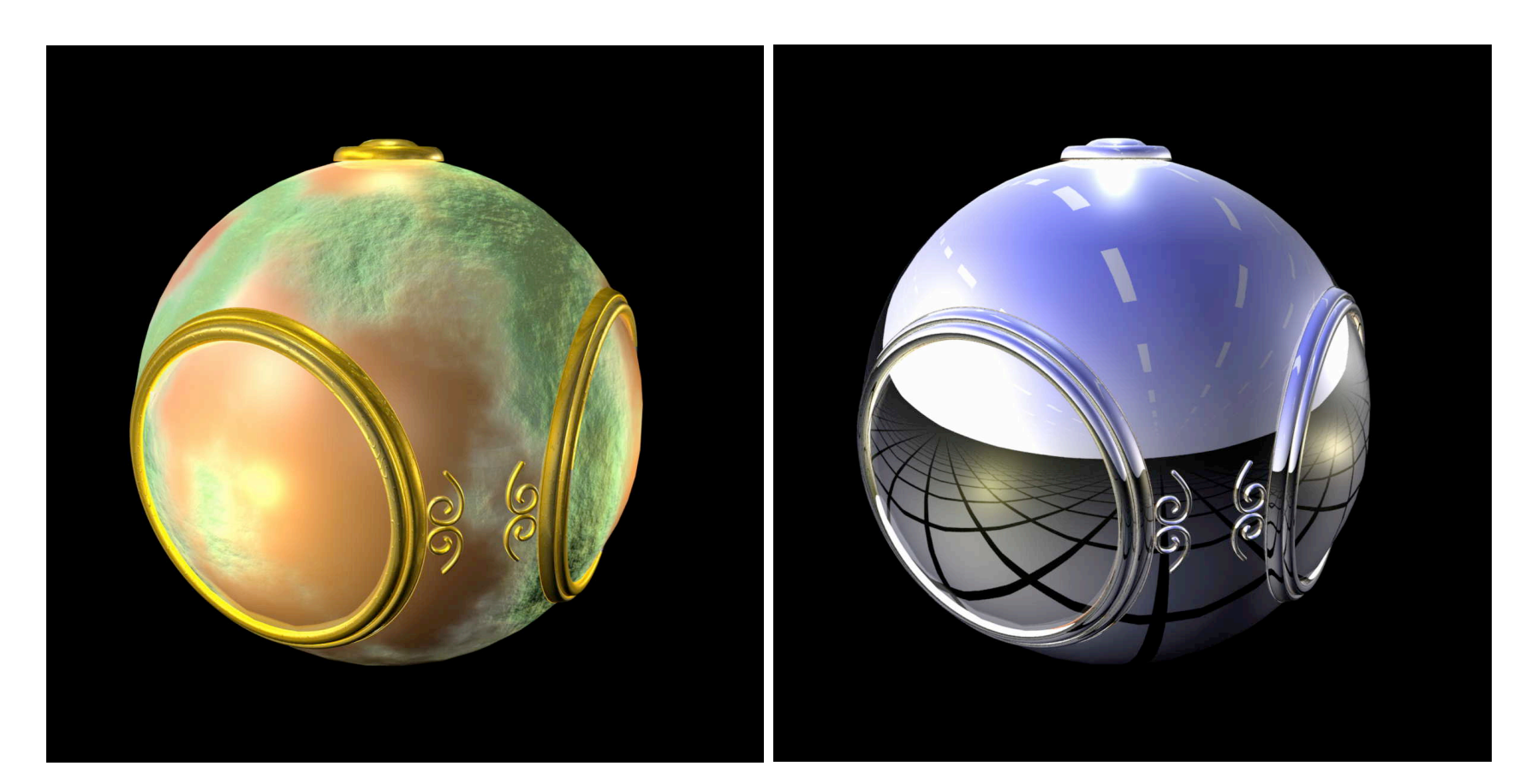

Angel and Shreiner 2012

## Texture advection

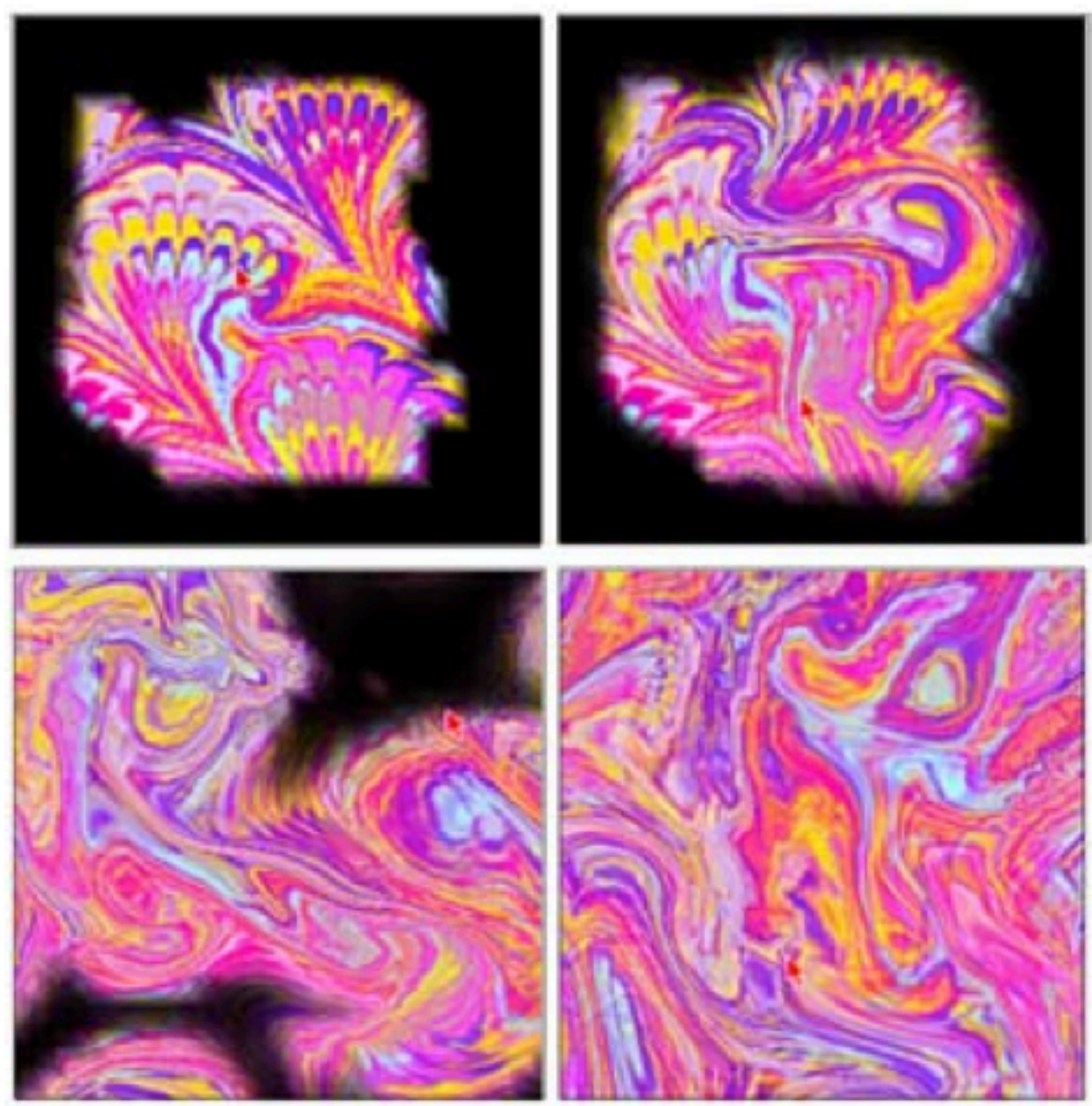

Jos Stam, "Stable Fluids," SIGGRAPH 99

## Texture mapping in the OpenGL pipeline

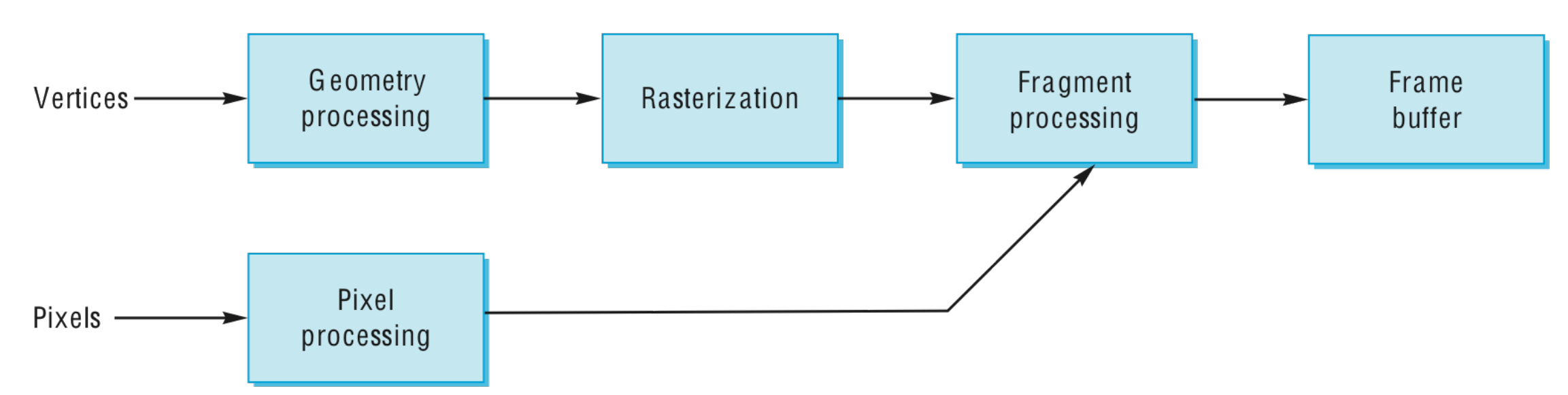

- Geometry and pixels have separate paths through pipeline
- meet in **fragment processing** where textures are applied
- texture mapping applied at end of pipeline efficient since relatively few polygons get past clipper

# UV Mapping

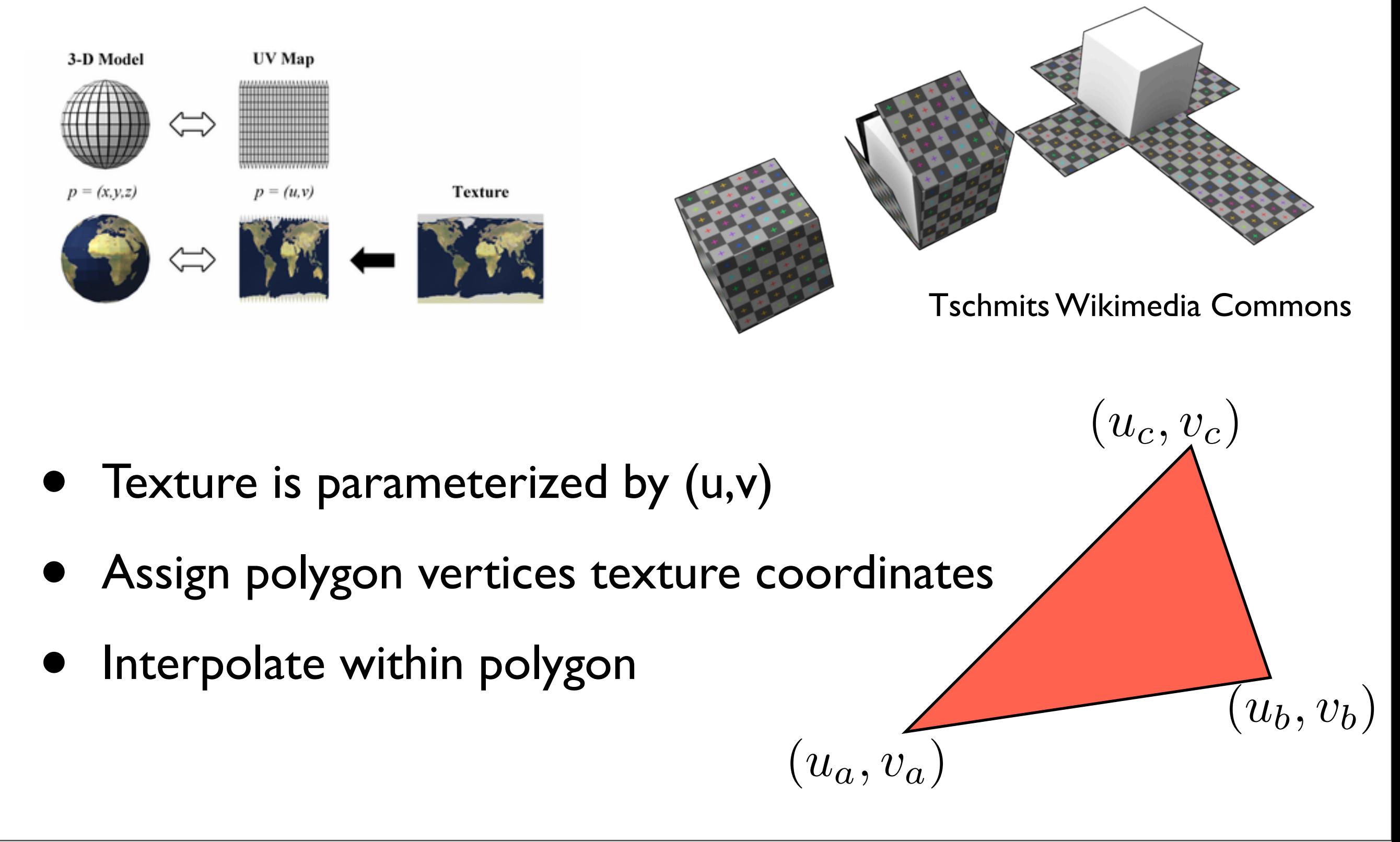

Texture coordinates are per-vertex data  $-$  a position in the  $(u,v)$  space can interpolate tex coordinates with barycentric coordinates

# The major issues in texture mapping...

• What should the actual mapping be?

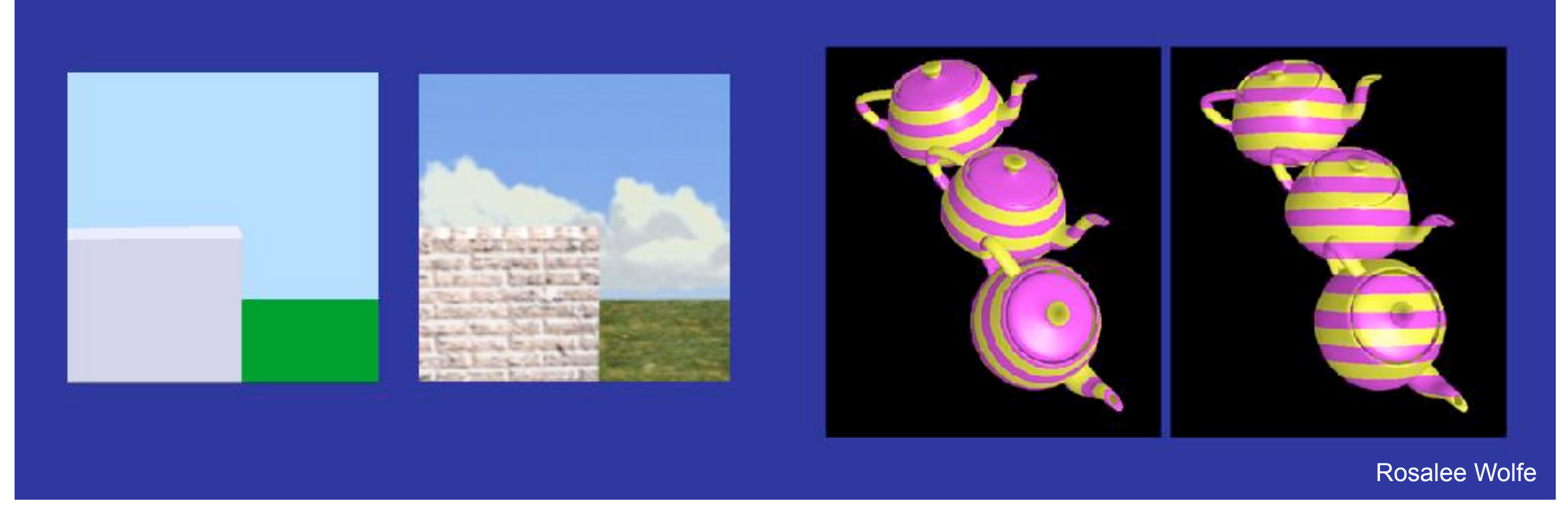

#### easy: rectangular surface harder: parametric surface

Teapot: Which image looks better? The image on the left uses **object coordinates** in the texture mapping - this makes more sense. The image on the **right** uses **world coordinates** - texture ends up changing relative to the object **want a nice map that doesn't look distorted**

## Is it simple?

•Although the idea is simple---map an image to a surface-- there are 3 or 4 coordinate systems involved

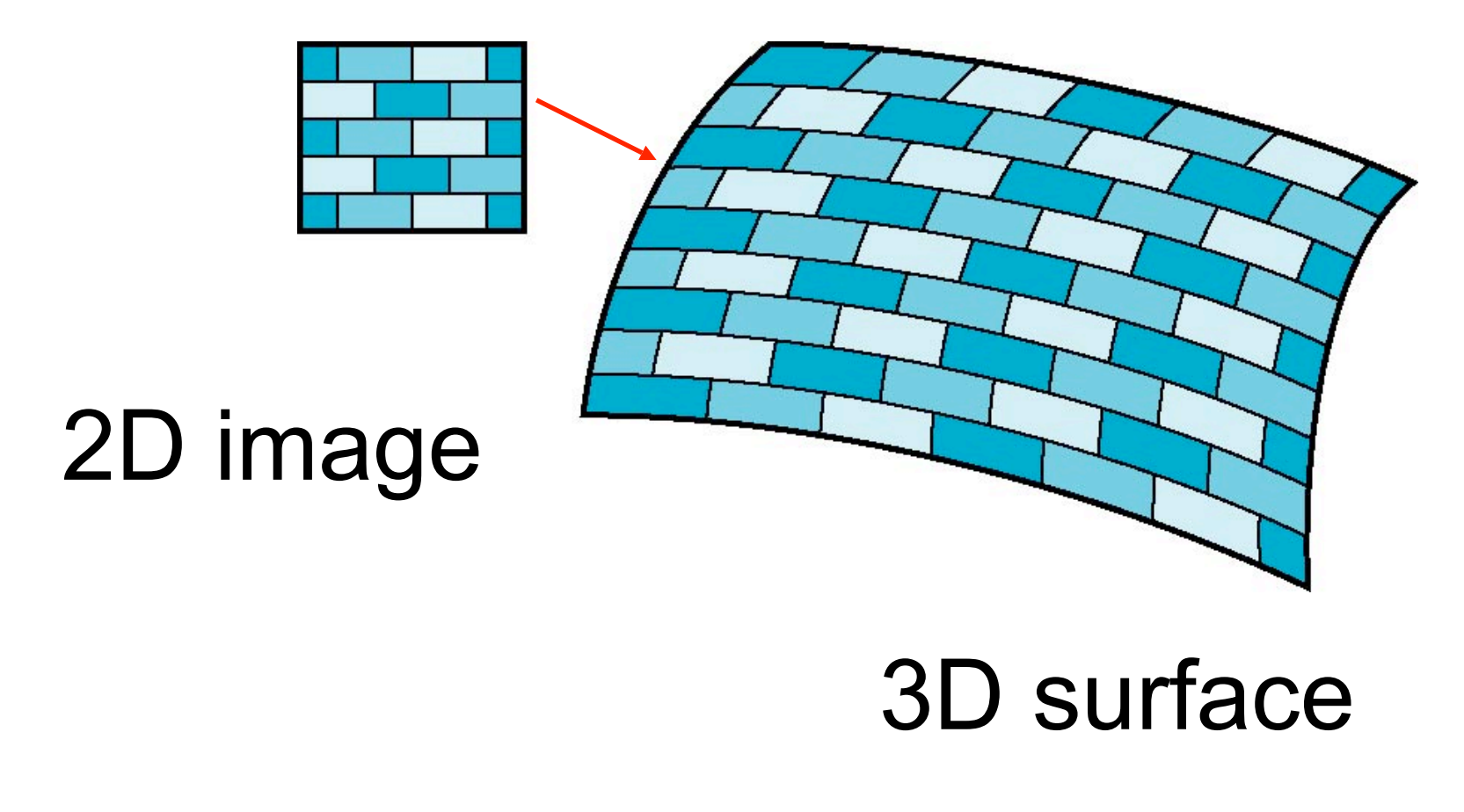

E. Angel and D. Shreiner: Interactive Computer Graphics 6E © Addison-Wesley 2012 11

# Texture Mapping

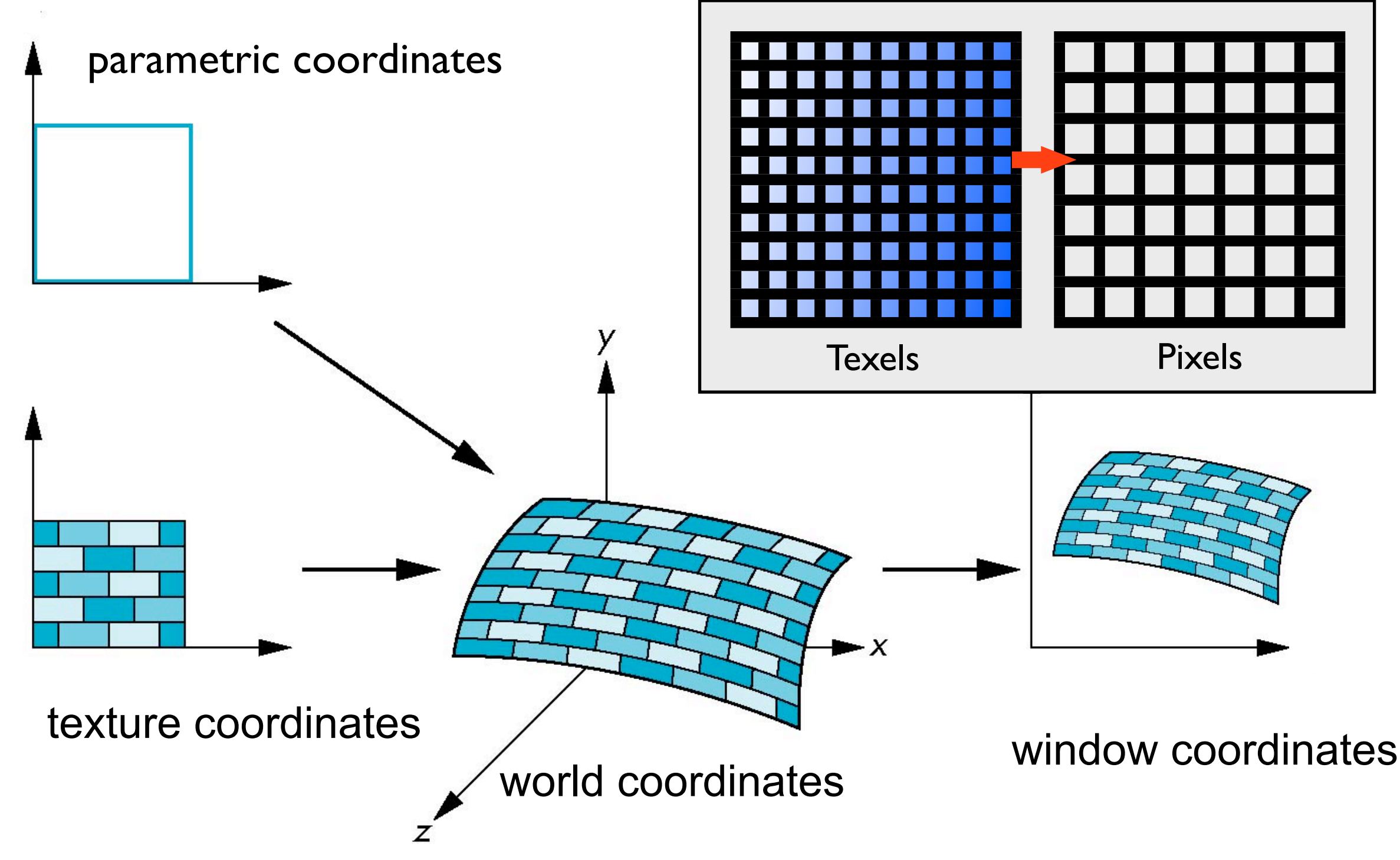

E. Angel and D. Shreiner: Interactive Computer Graphics 6E © Addison-Wesley 2012

- Parametric coordinates
	- May be used to model curves and surfaces
- Texture coordinates
	- Used to identify points in the image to be mapped
- Object or World Coordinates
	- Conceptually, where the mapping takes place
- Window Coordinates
	- Where the final image is really produced

# Mapping Functions

- •Basic problem is how to find the maps
- •Consider mapping from texture coordinates to a point a surface
- •Appear to need three functions

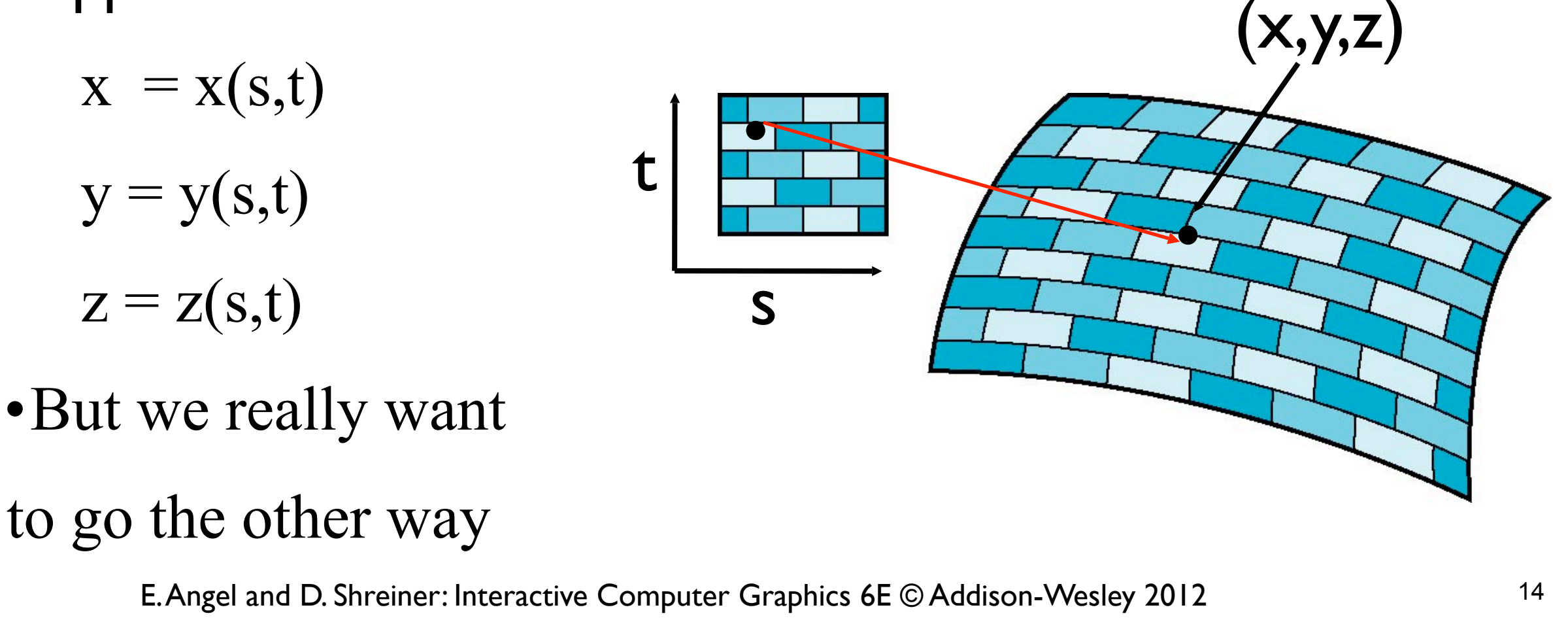

# Backward Mapping

- We really want to go backwards
	- Given a pixel, we want to know to which point on an object it corresponds
	- Given a point on an object, we want to know to which point in the texture it corresponds

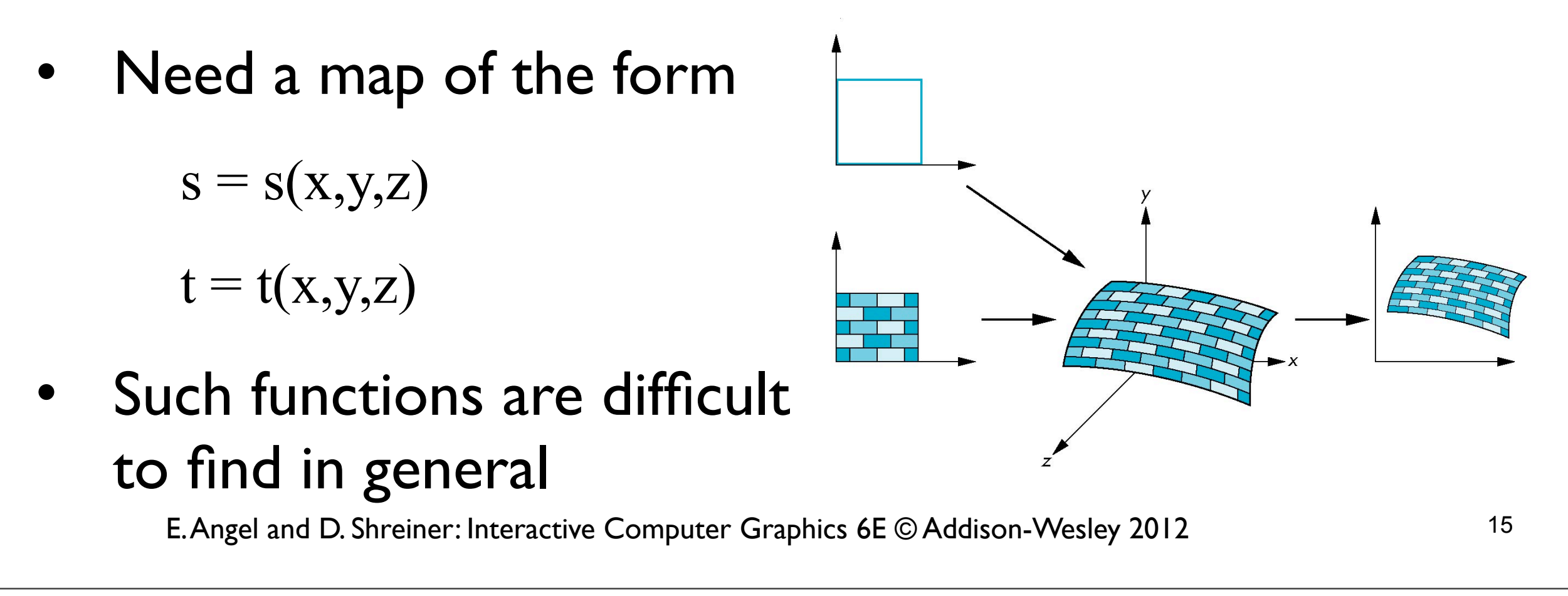

Given a point on the object **(x,y,z)**, what point **(u,v)** in the texture we use?

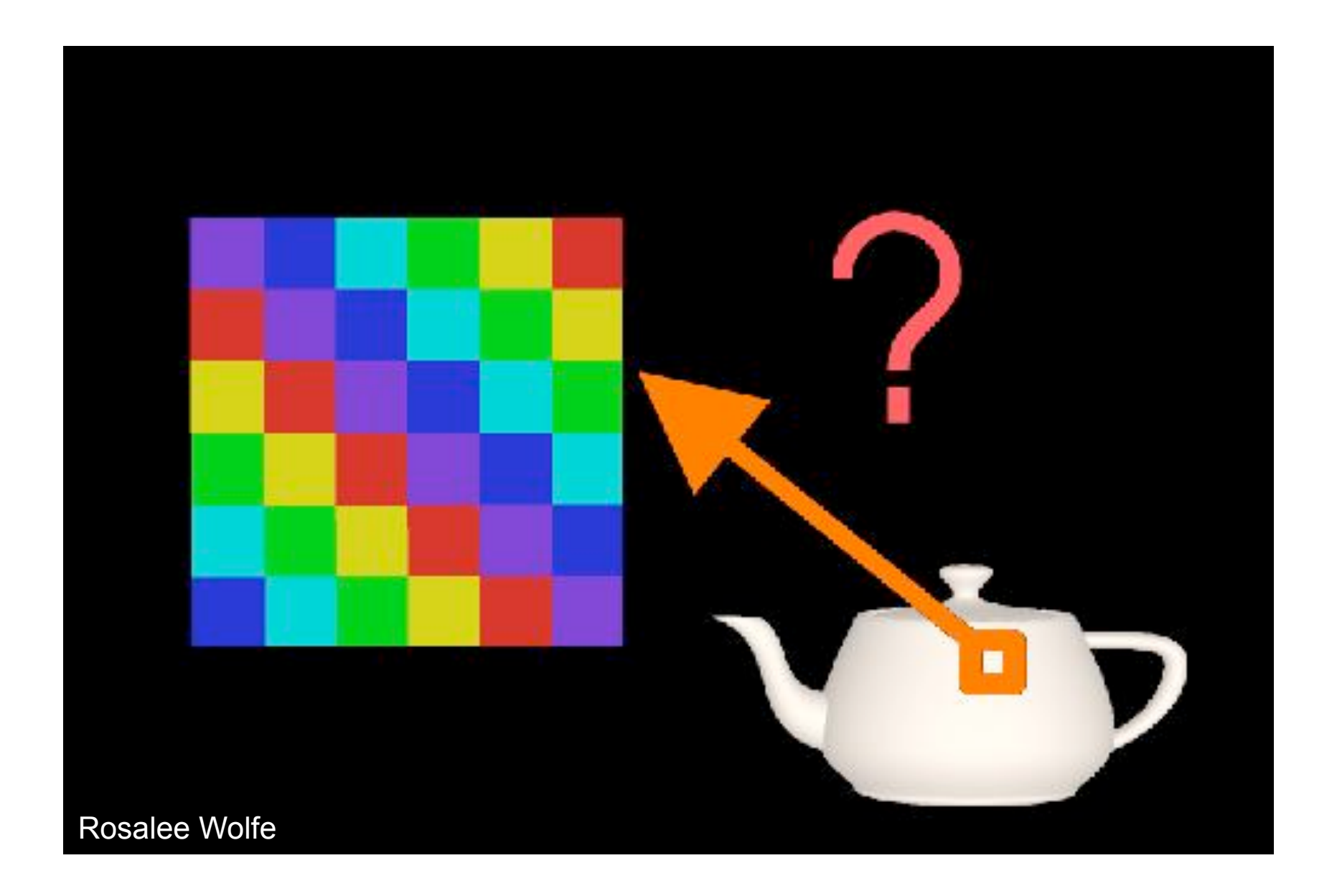

## Example: planar mapping

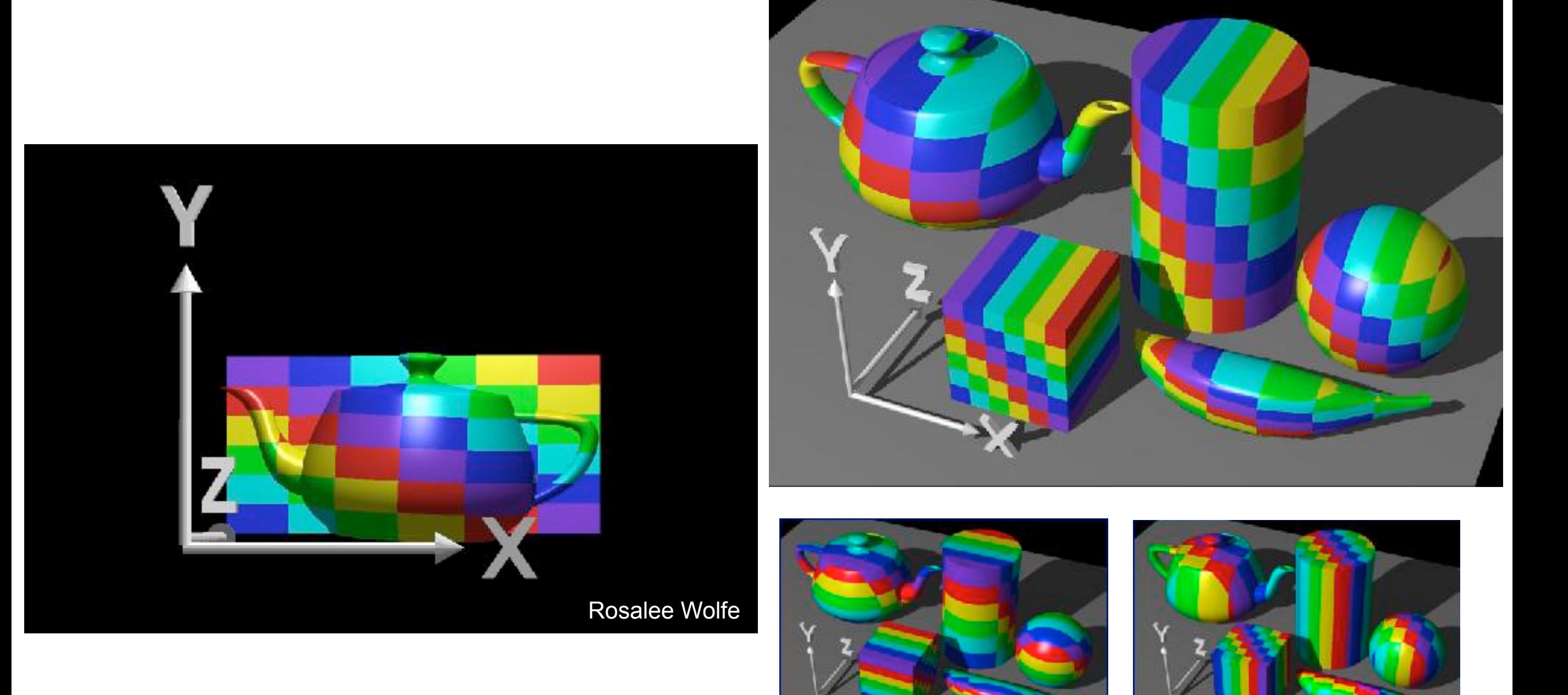

## Intermediate surfaces

First map the texture to a simpler, intermediate surface

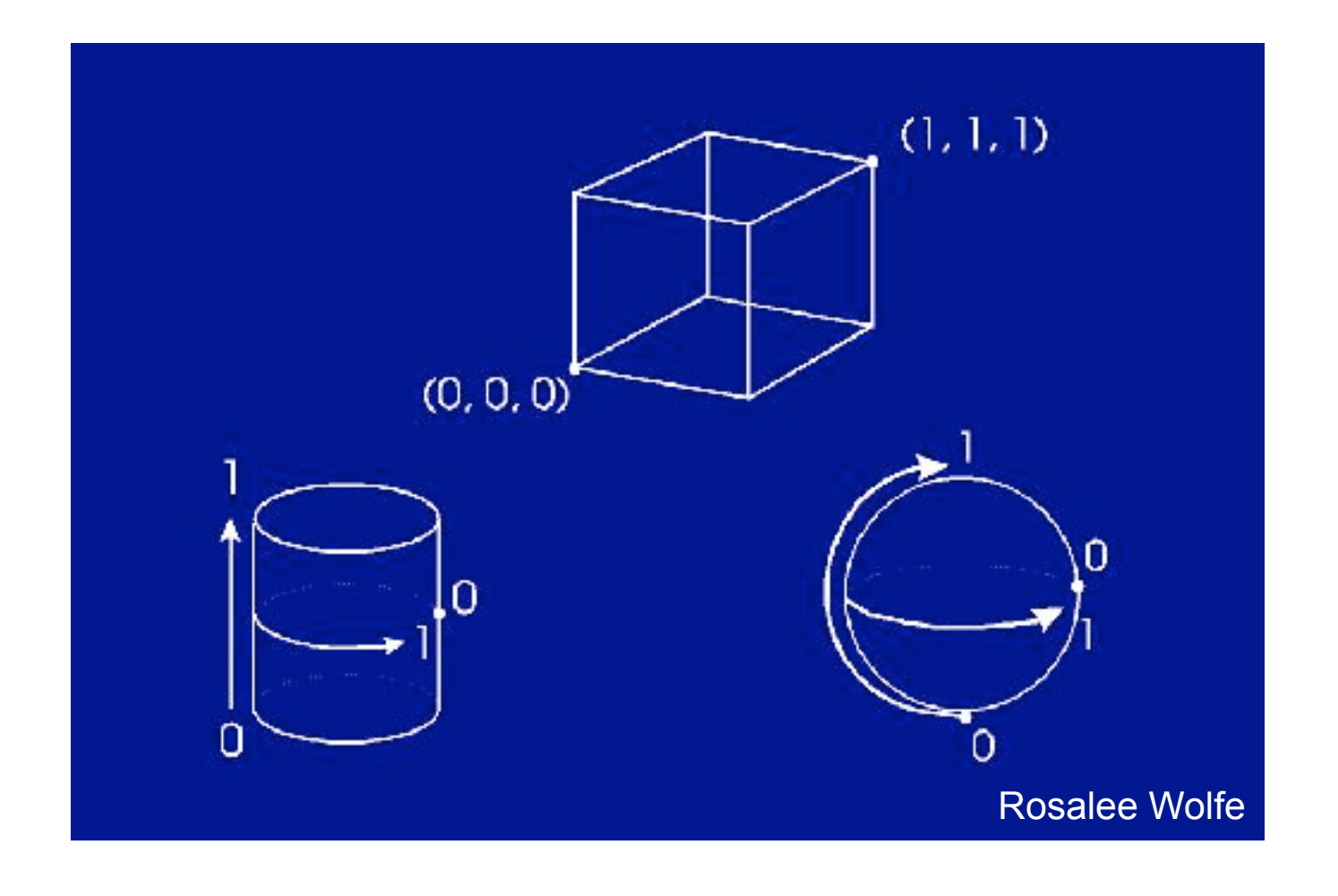

# Cylindrical mapping

$$
(x,y,z) \rightarrow (theta, h) \rightarrow (u,v)
$$

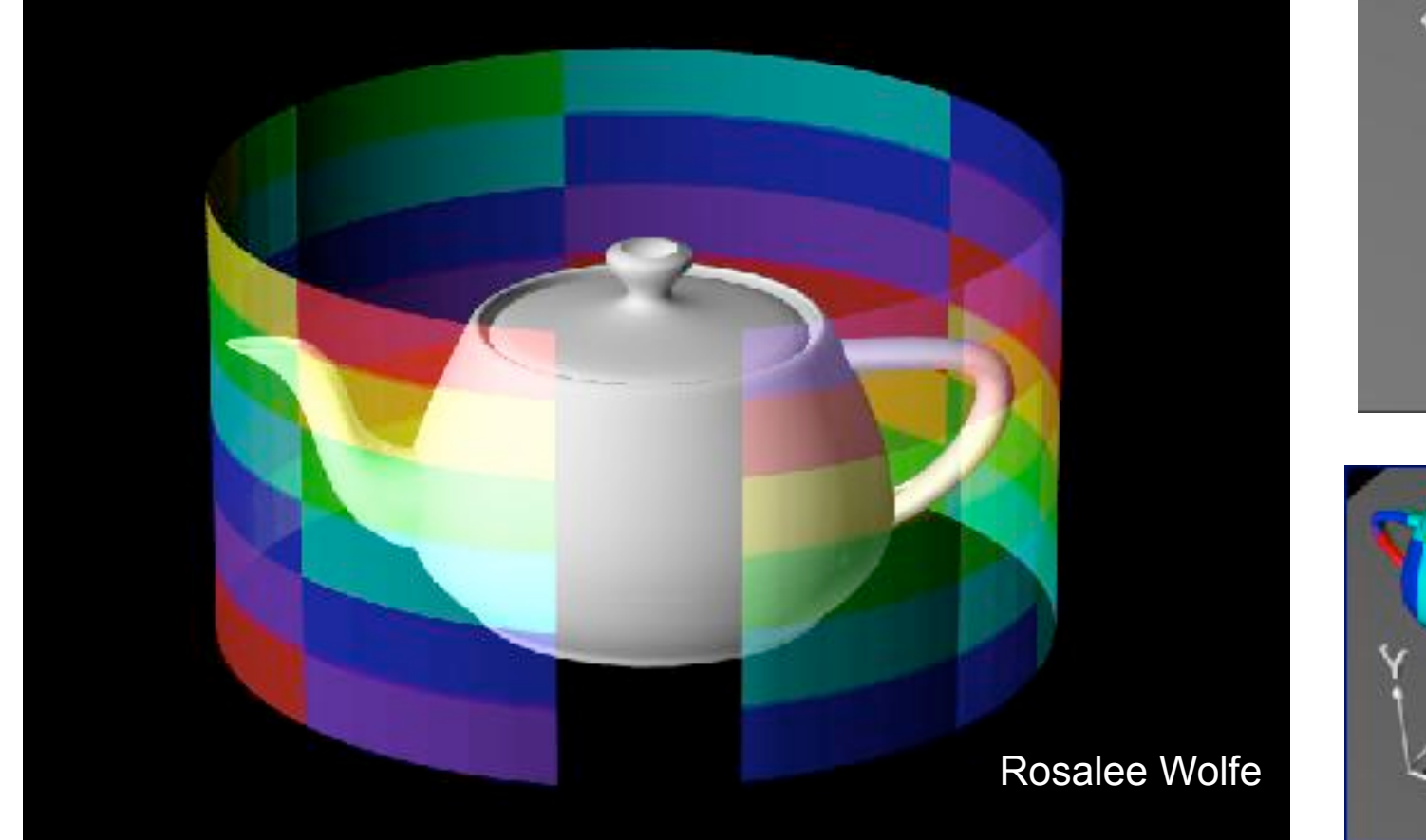

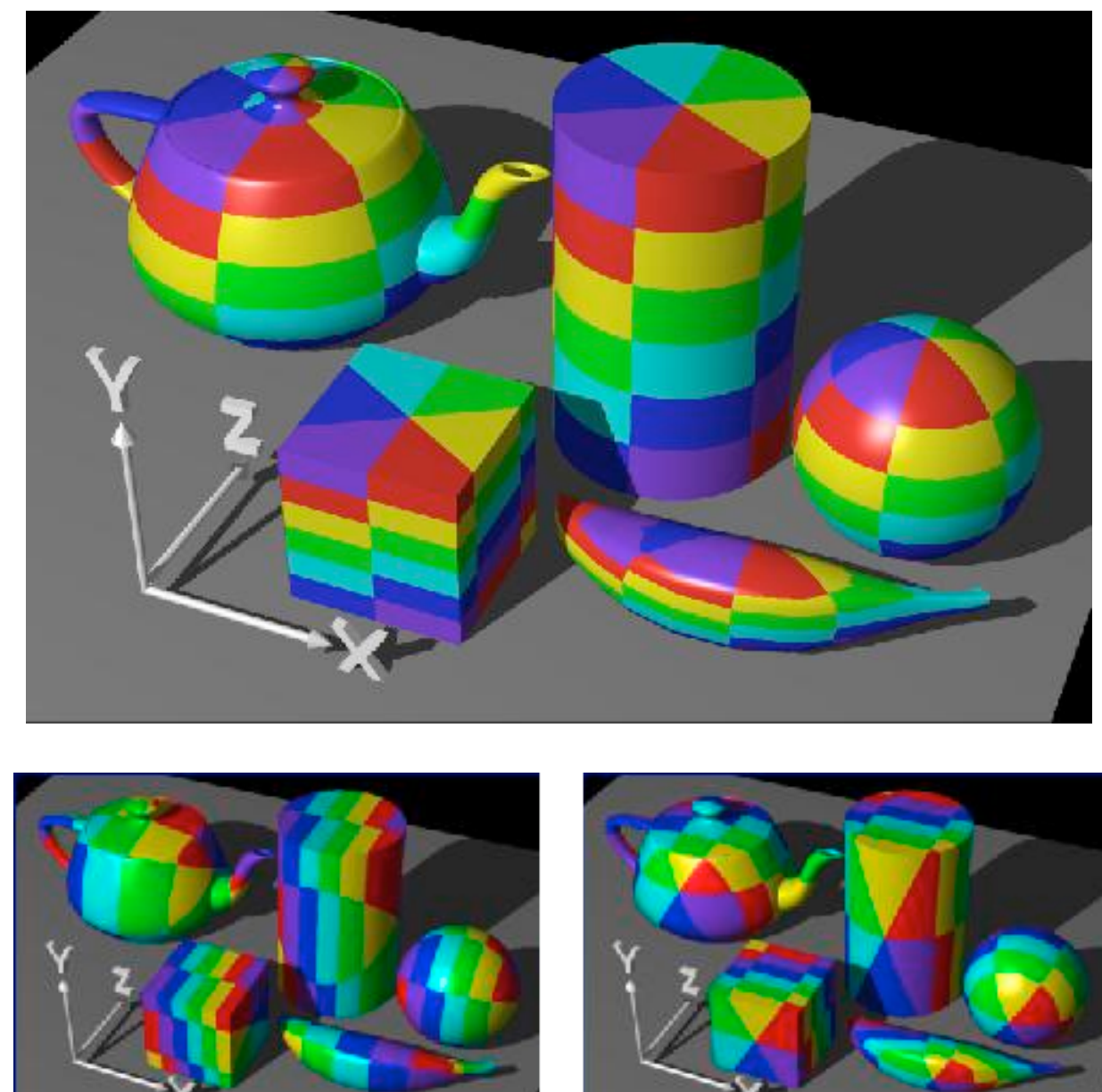

- note "pie slice" phenomena - which coordinate axis is parallel to the cylinder axis?

# Spherical Mapping

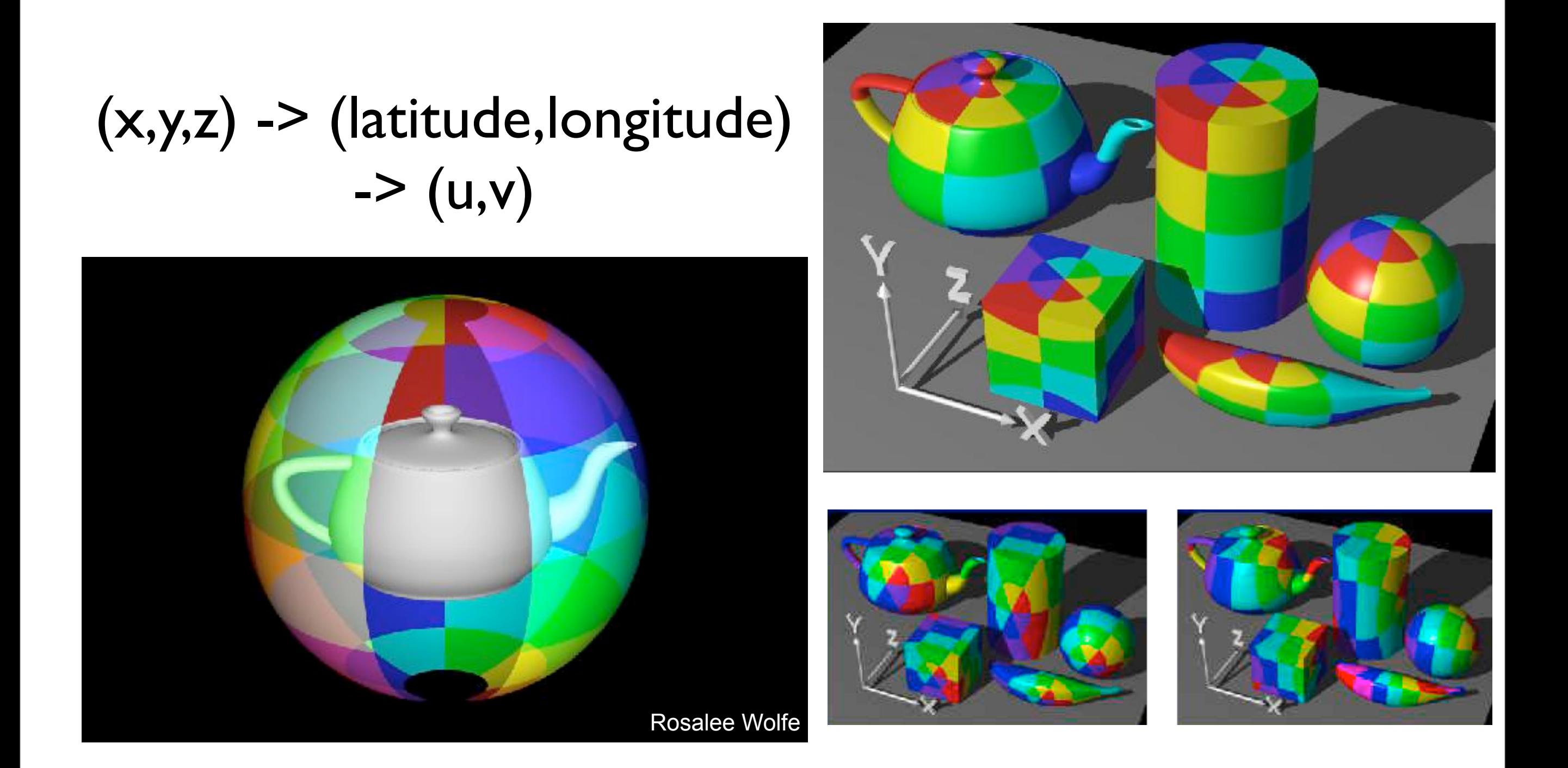

spherical map stretches squares at equation and squeezes squares at poles

# Box Mapping

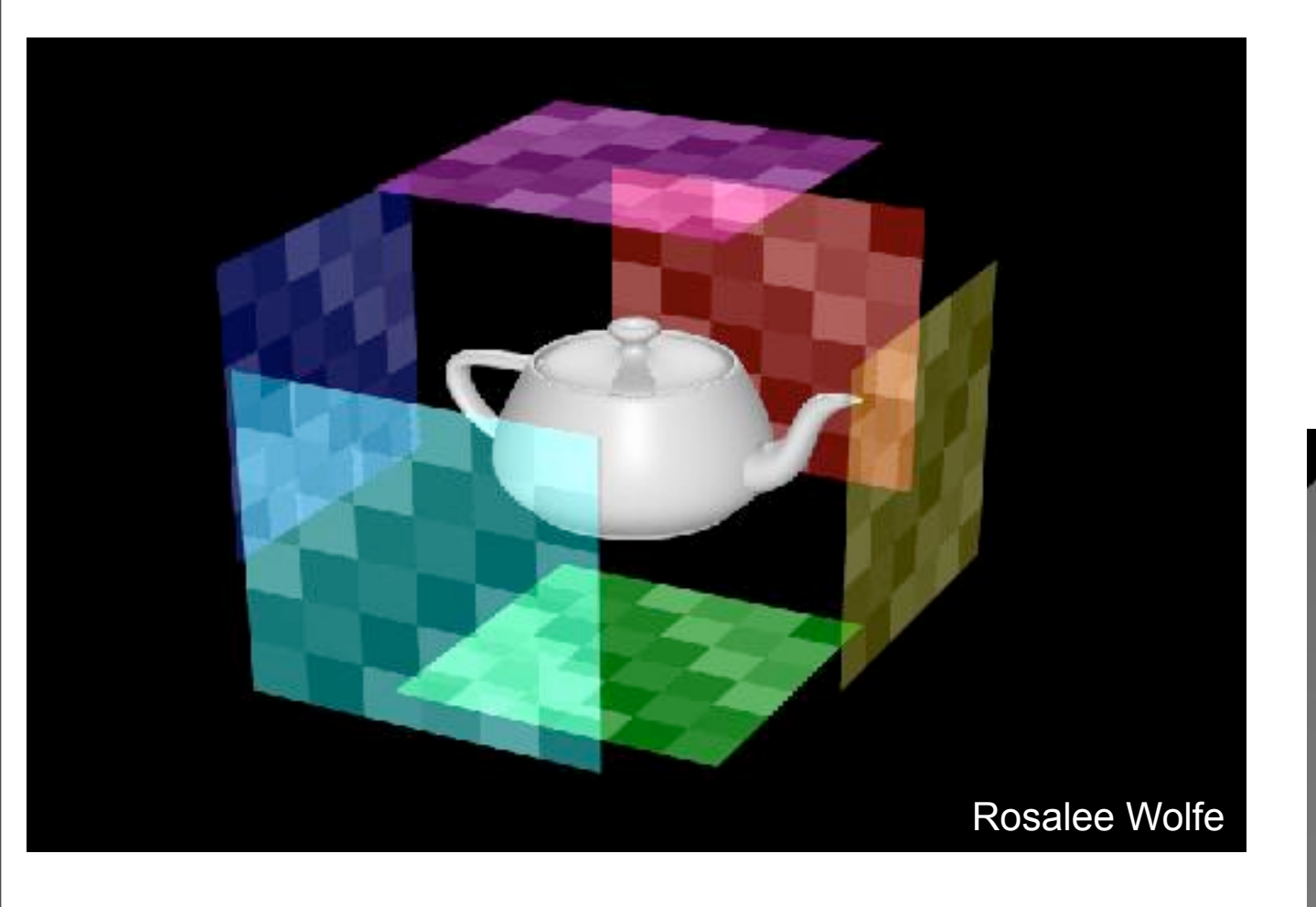

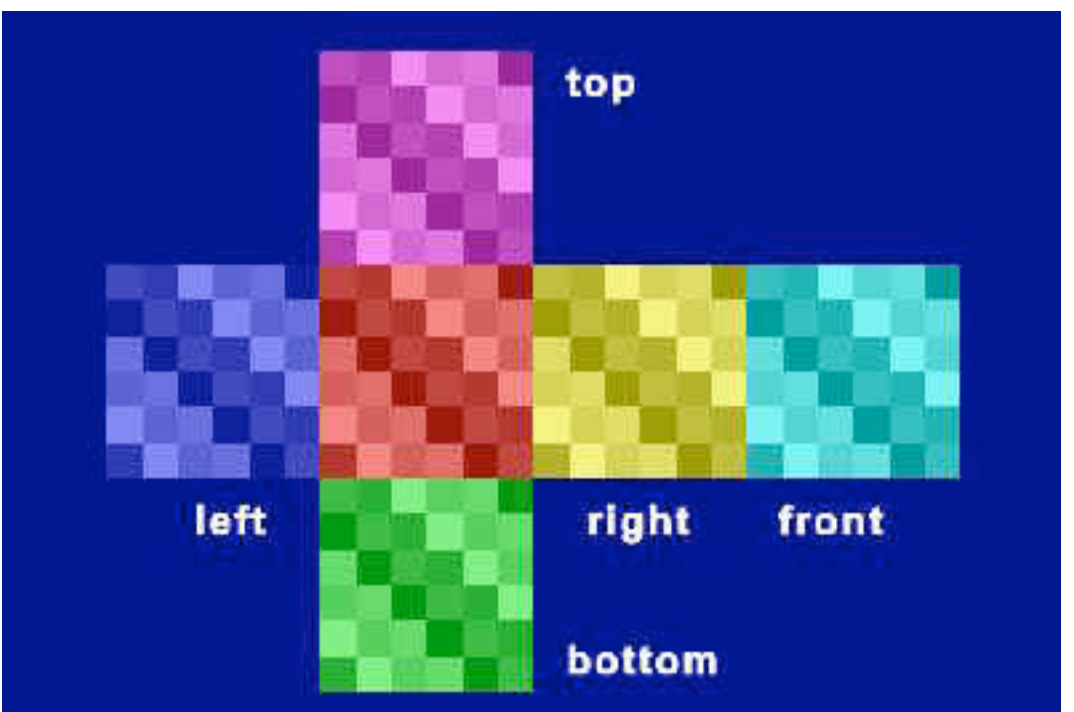

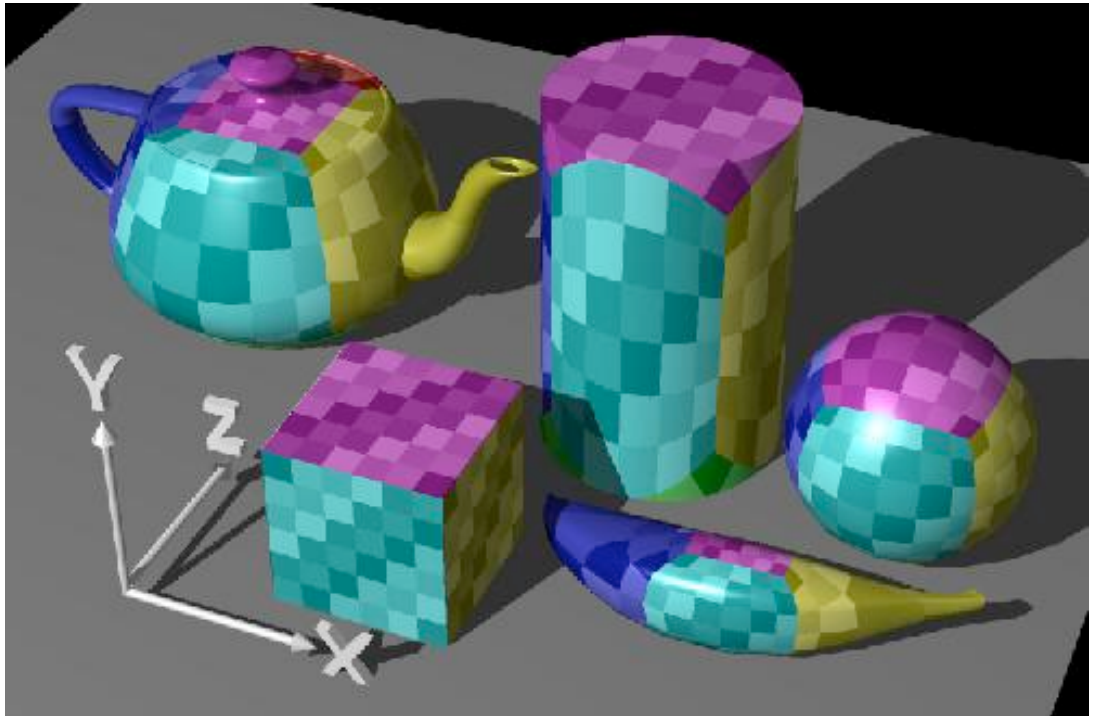

- similar to planar mapping - planar projection -- choose which plane to project onto

## How do we map between intermediate and actual objects?

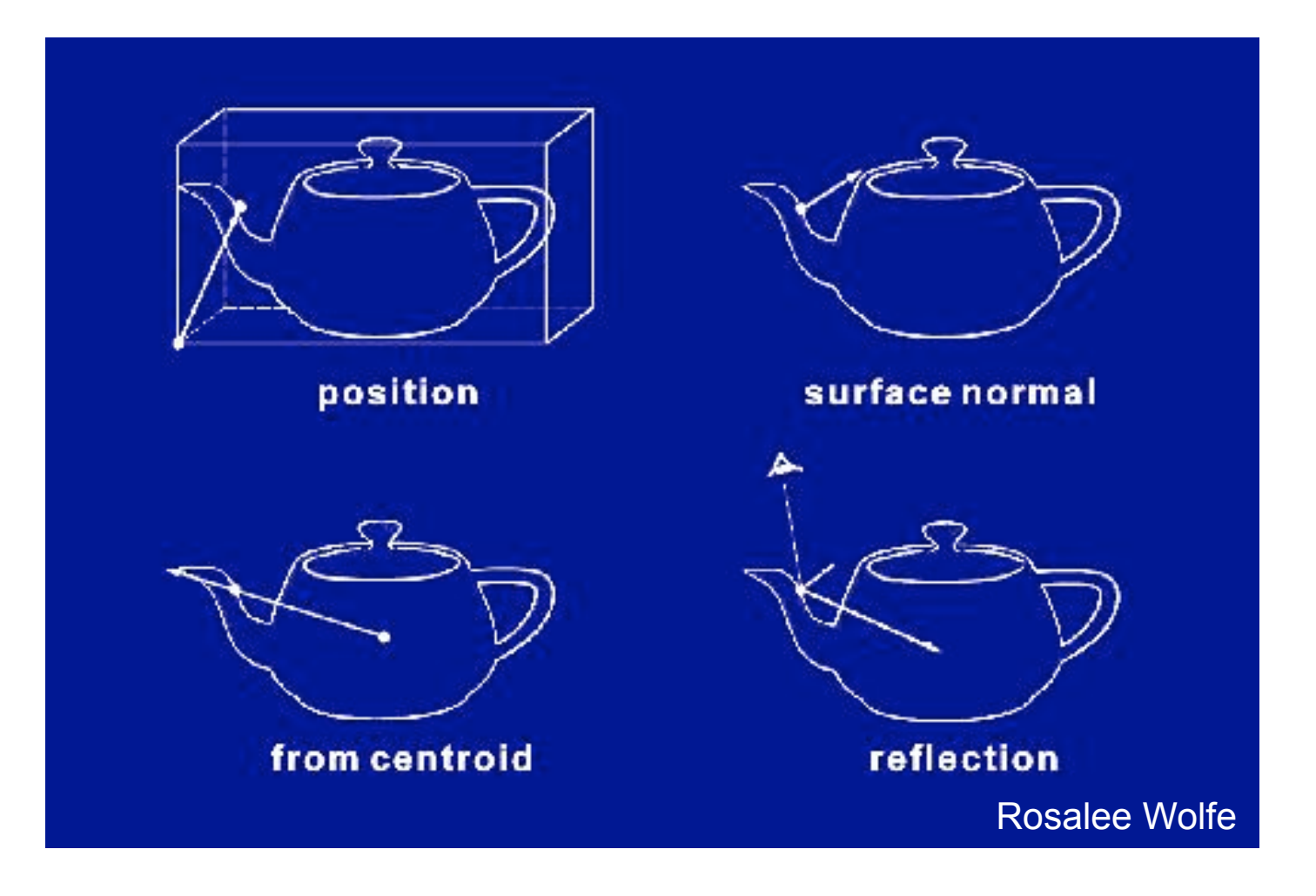

We associated (x,y,z) on the intermediate object with the texture (u,v). But which point on the actual object is this? We choose both the **intermediate shape** and the **mapping from the actual shape to the intermediate shape**

- **1.** a point on the object relative to its bounding box
- 2. see where surface normal intersects intermediate surface
- 3. shoot ray from centroid through surface point to intermediate surface
- 4. use the reflection vector (depends on the viewer position and normal)

## How do we map between intermediate and actual objects?

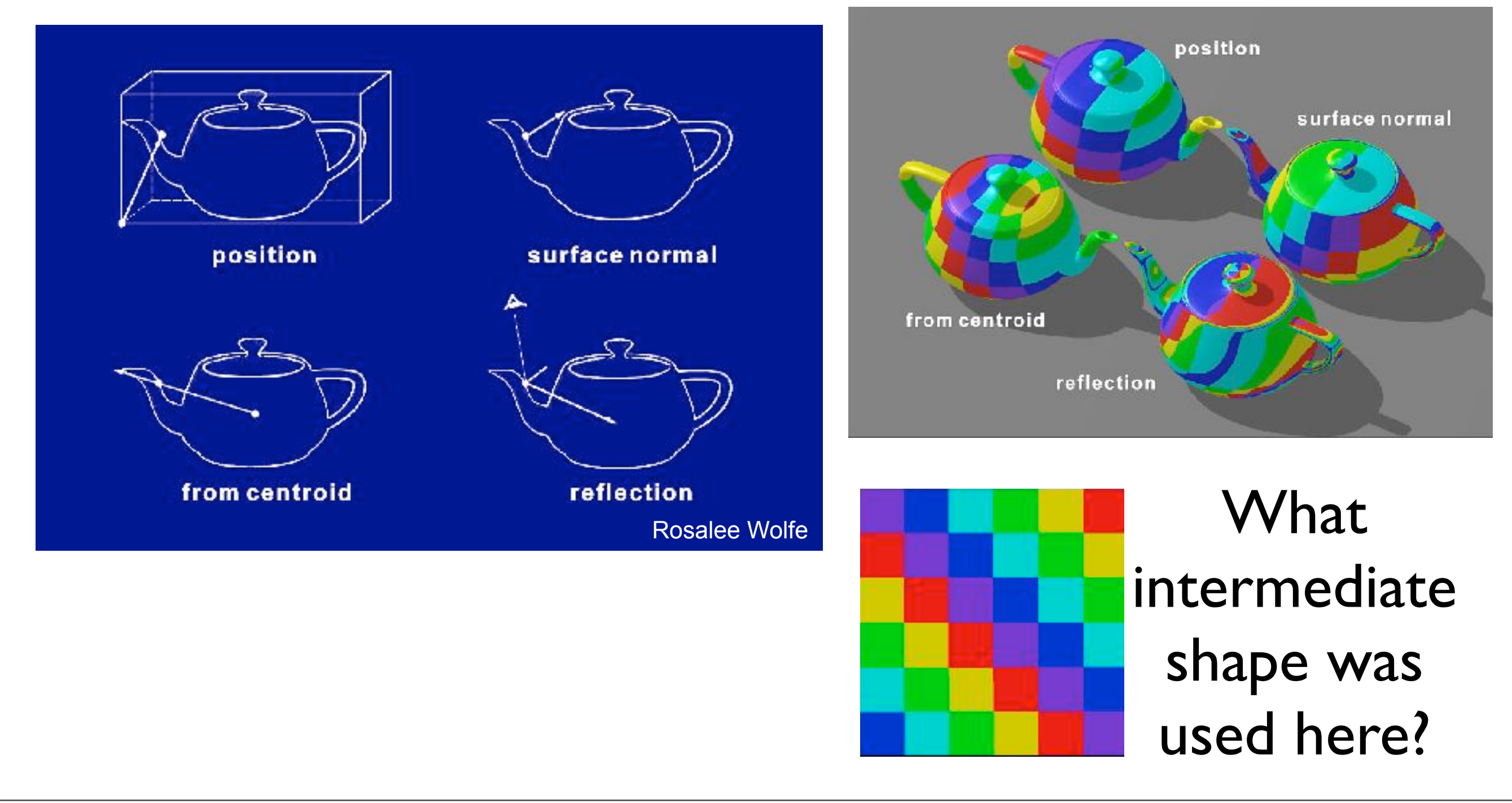

Can you tell what intermediate shape was used?

## Comparison

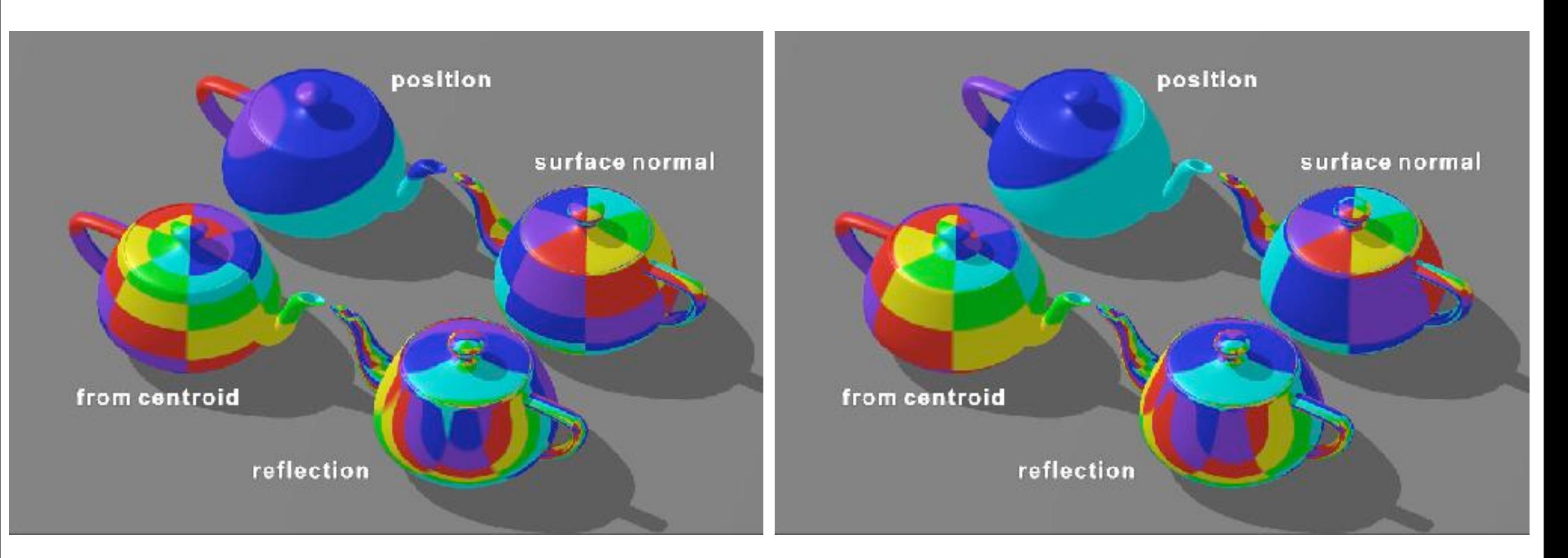

#### Cylindrical Spherical

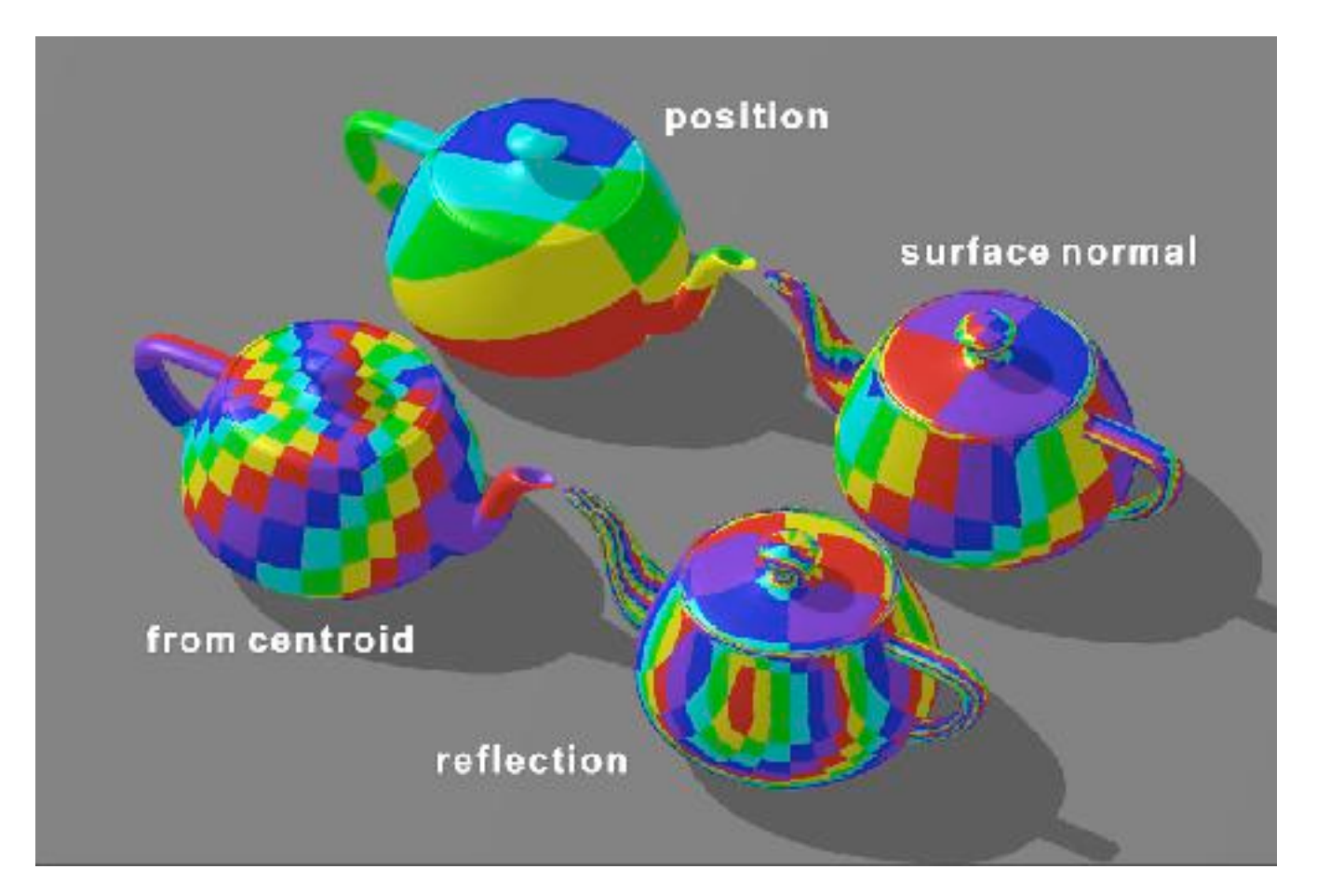

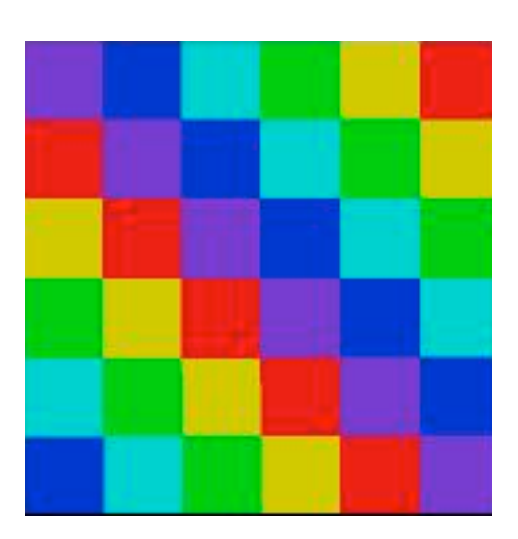

### What intermediate shape was used here?

## Parametric Surfaces

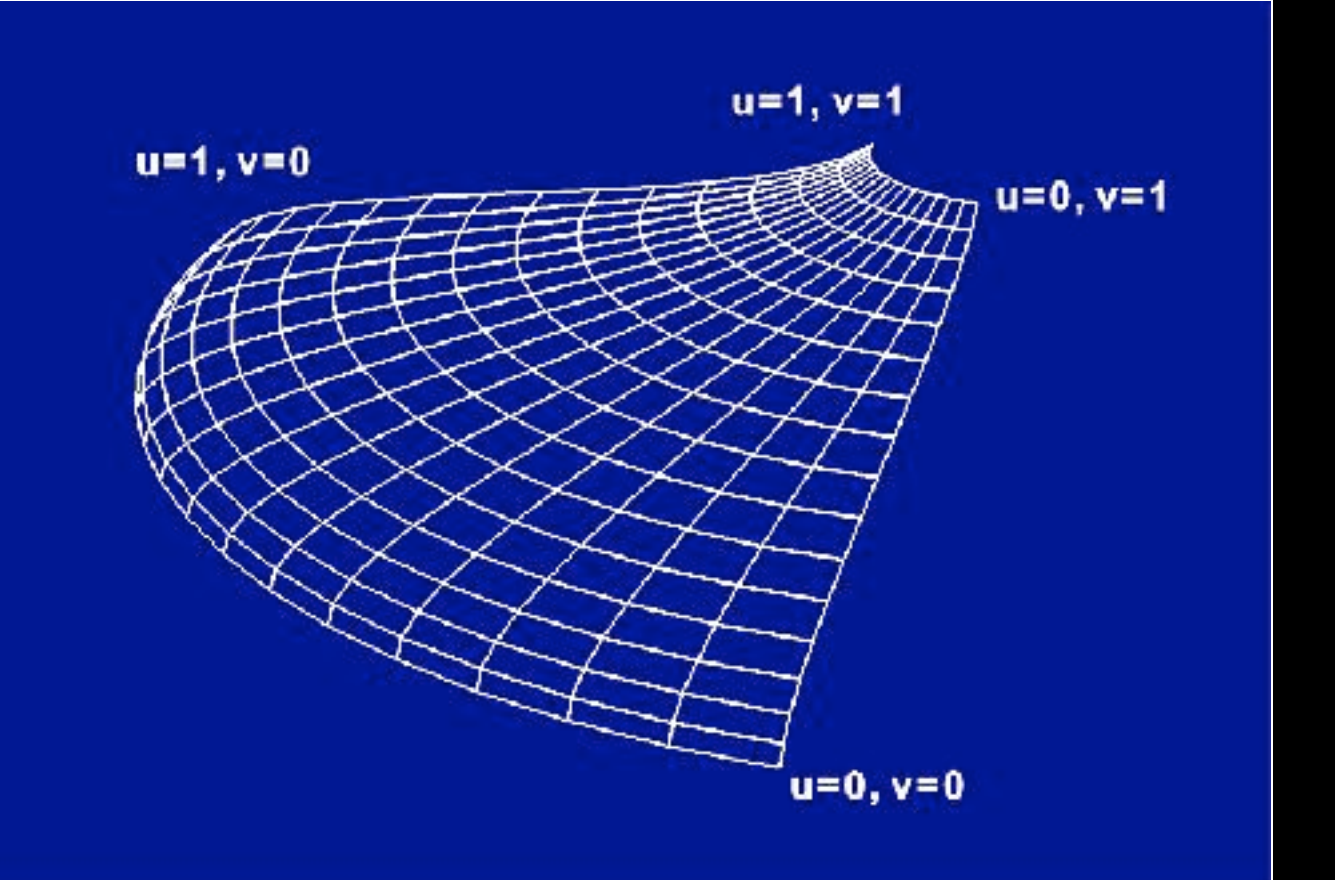

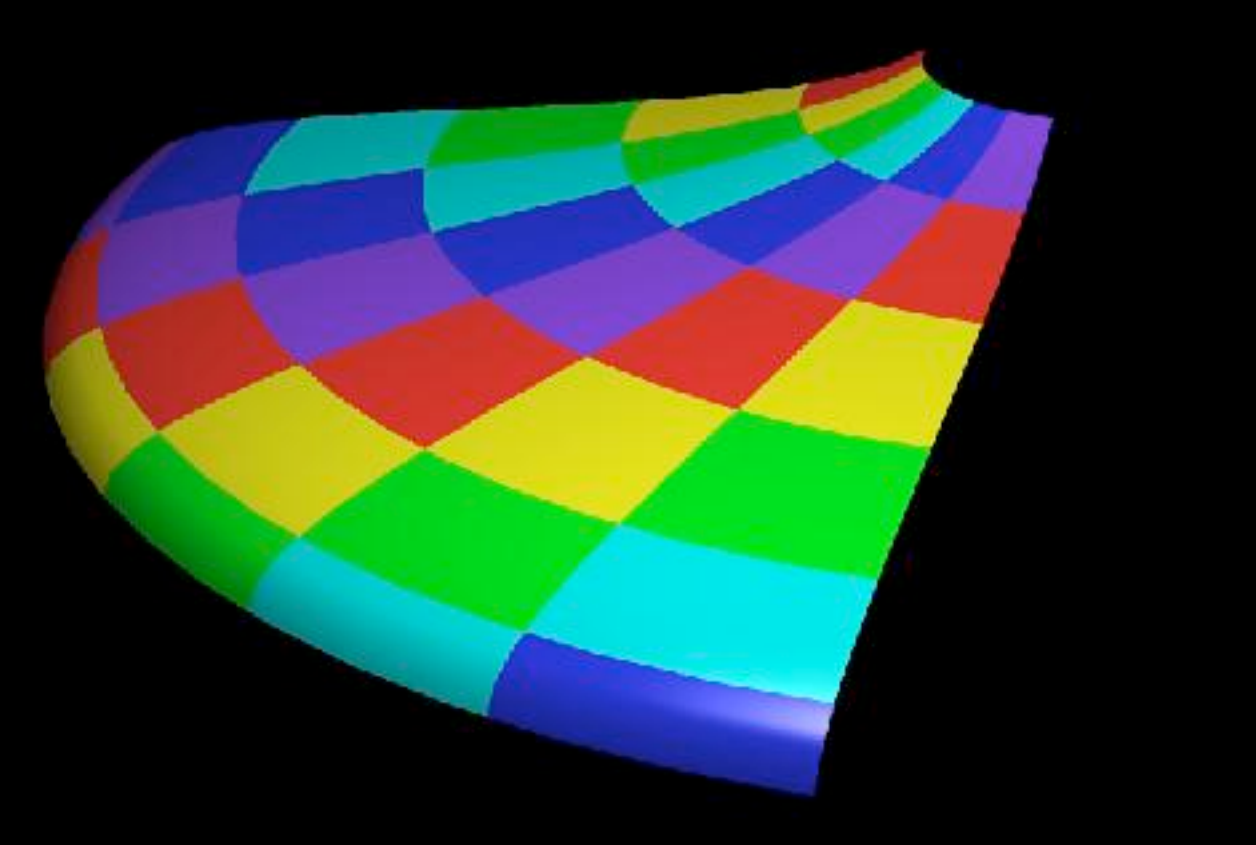

#### 32 parametric patches

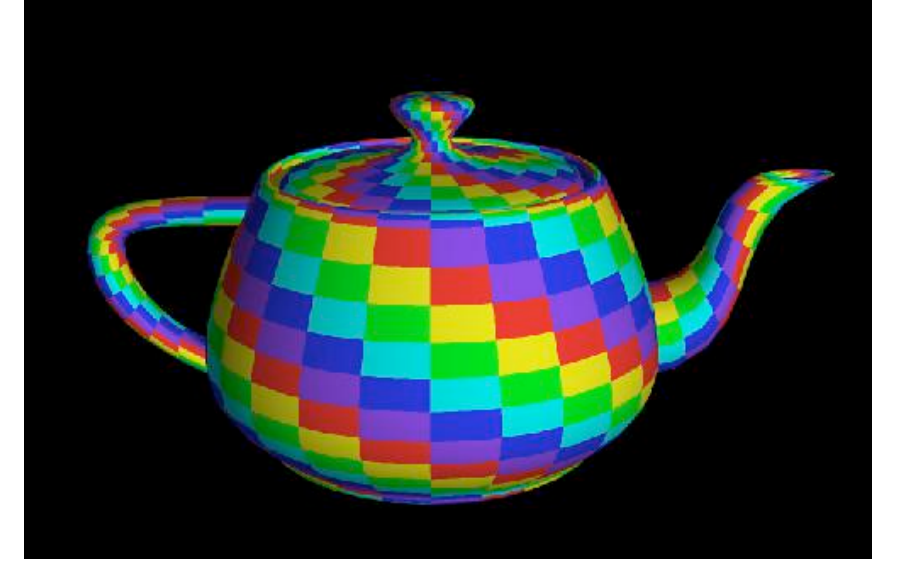

## 3D solid textures

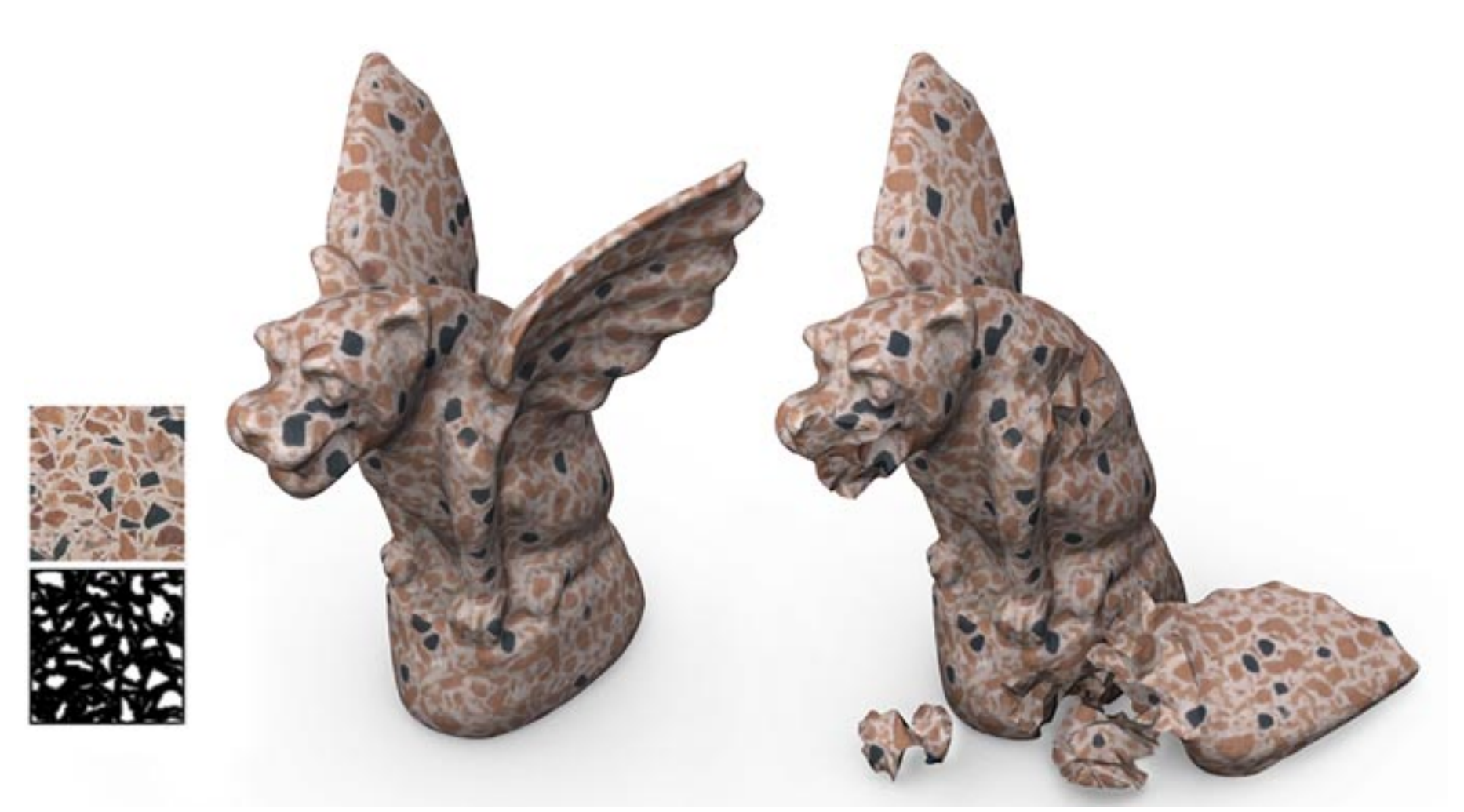

Dong et al., 2008

#### can map object (x,y,z) directly to texture (u,v,w)

no

## Procedural textures

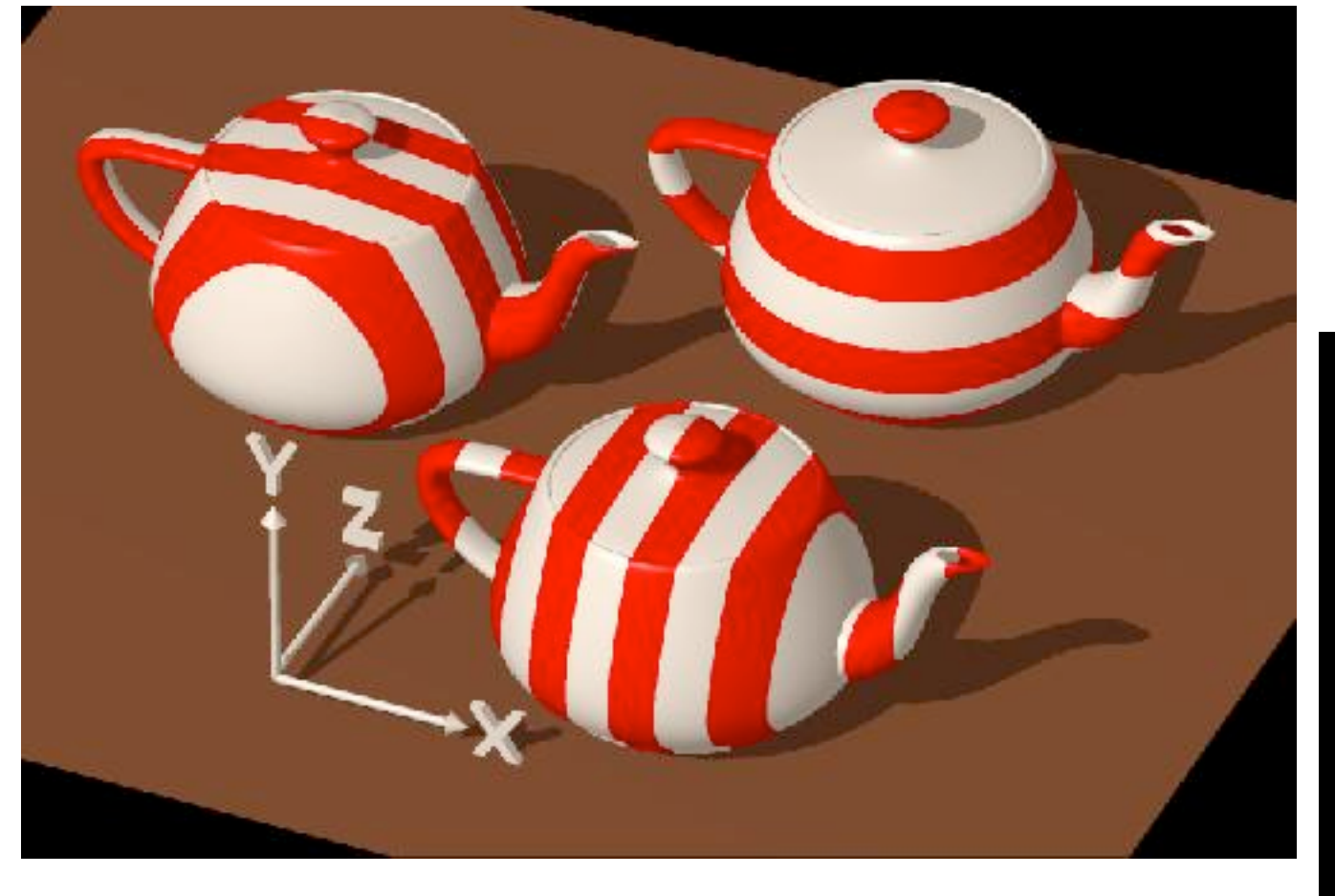

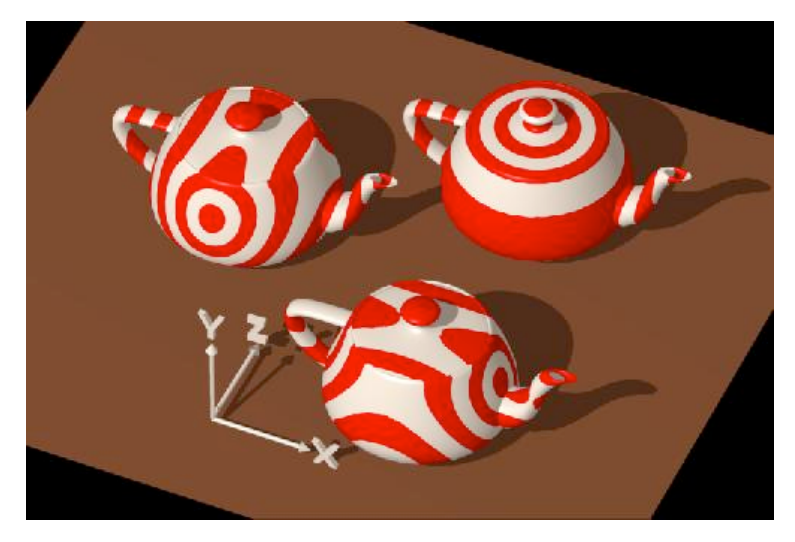

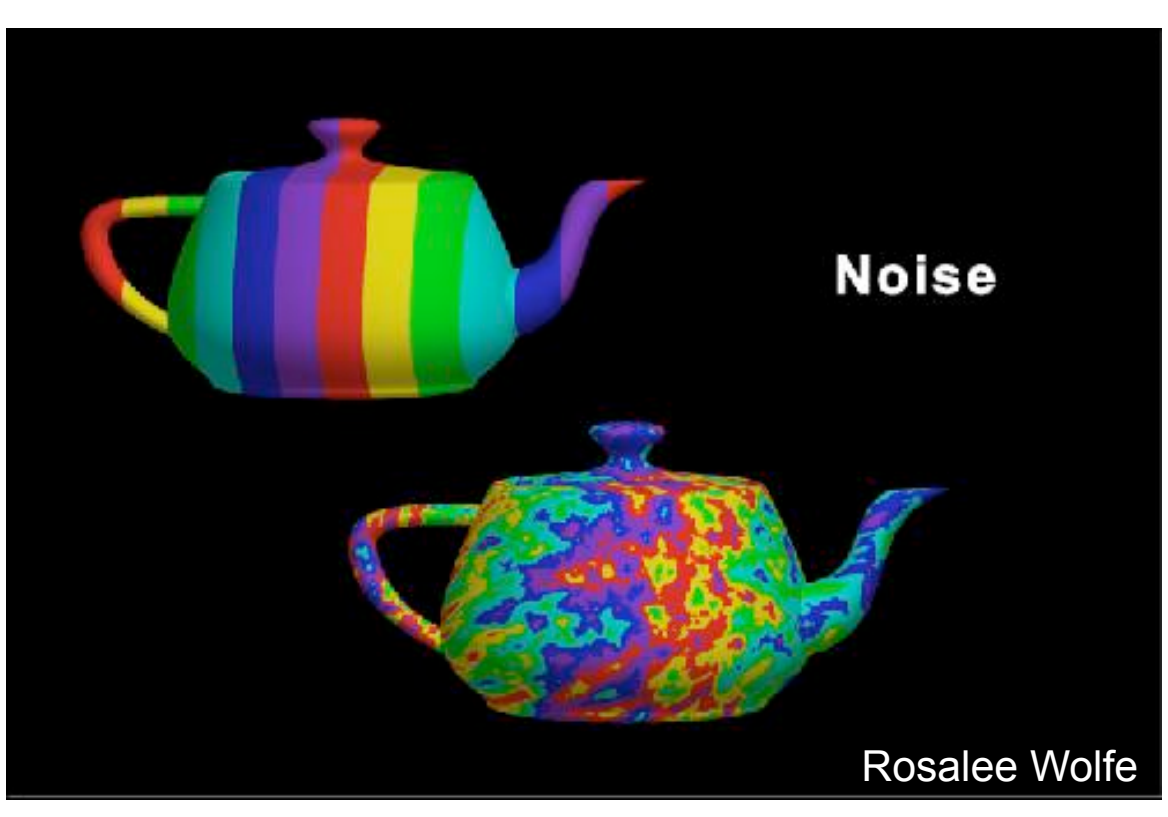

```
e.g., Perlin noise
```
## Texturing triangles

- •Based on parametric texture coordinates
- •**glTexCoord\*()** specified at each vertex

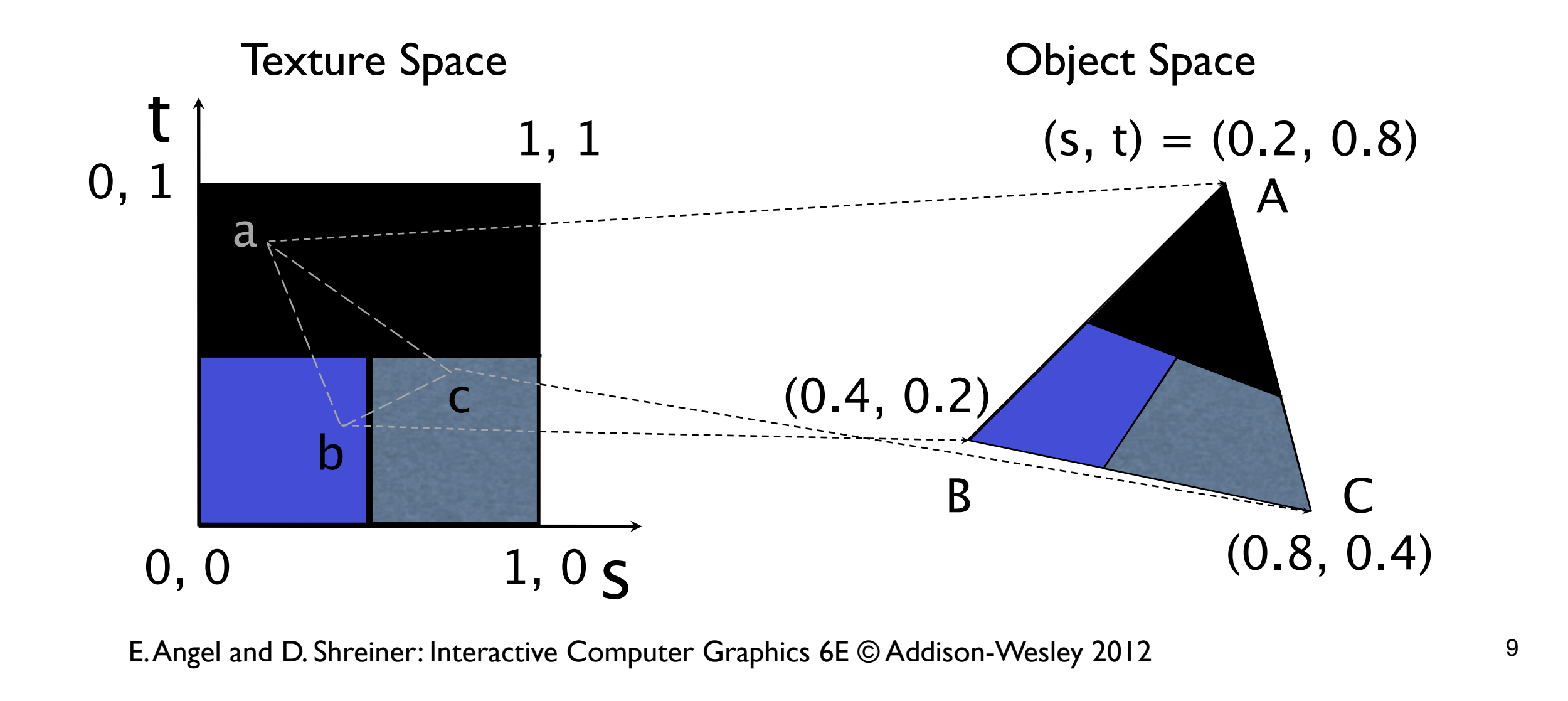

## Interpolation

For polygonal mesh, want to assign (u,v) to vertices

OpenGL uses interpolation to find proper texels from specified texture coordinates

Can be distortions

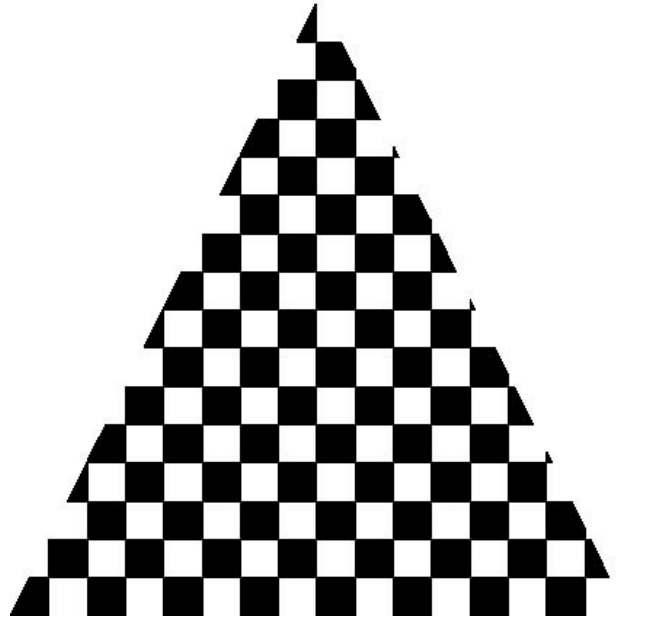

good selection of tex coordinates

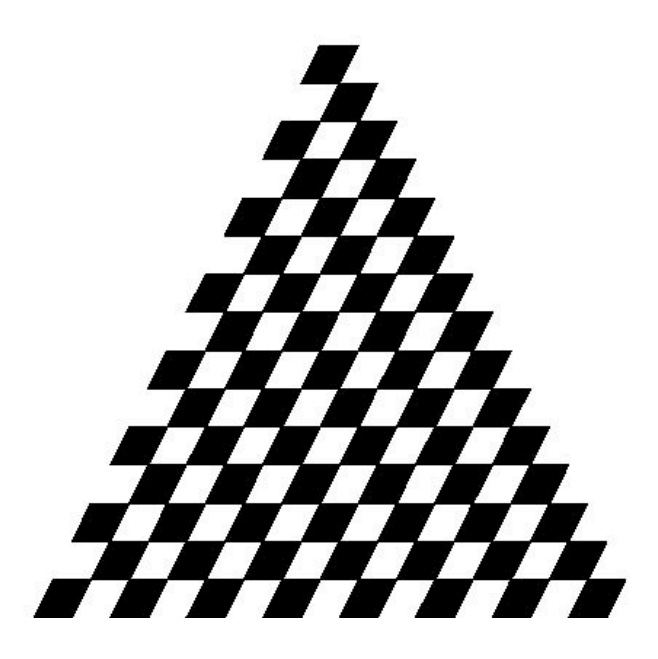

poor selection of tex coordinates

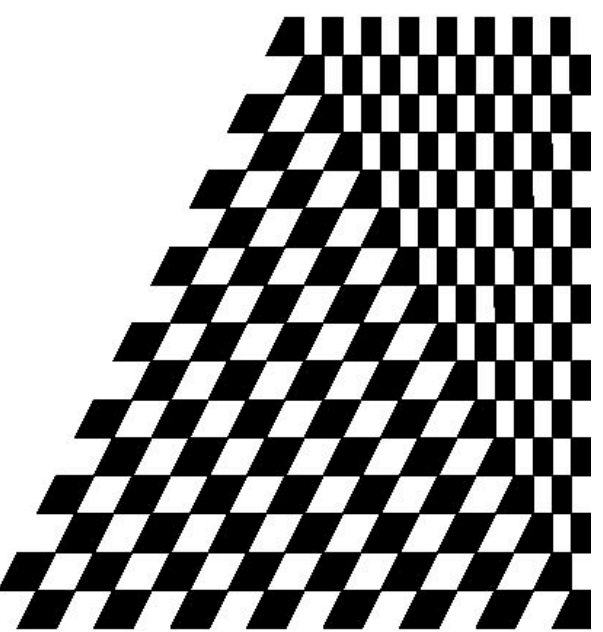

texture stretched over trapezoid showing effects of bilinear interpolation

E. Angel and D. Shreiner: Interactive Computer Graphics 6E © Addison-Wesley 2012

## Multitexturing

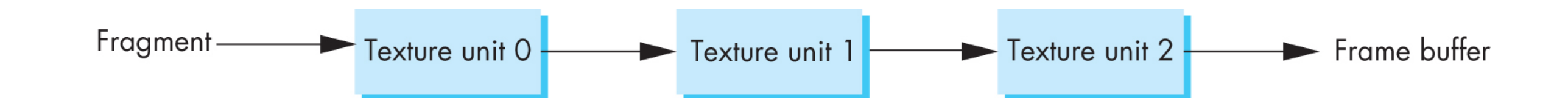

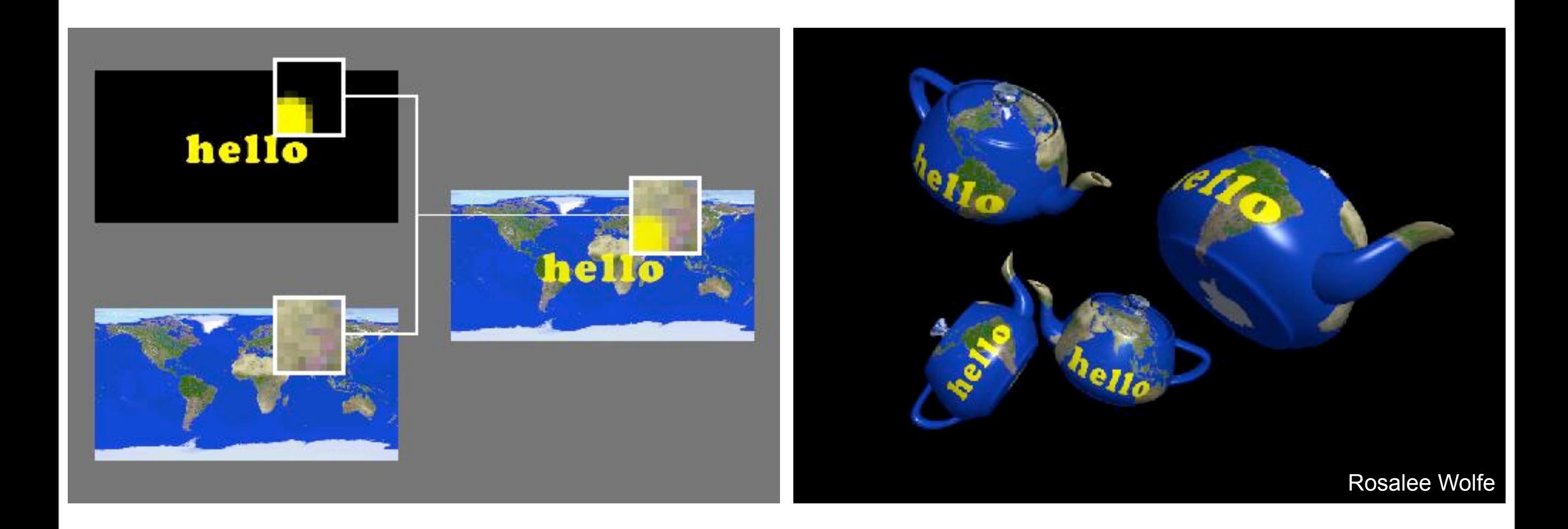

## Magnification and Minification

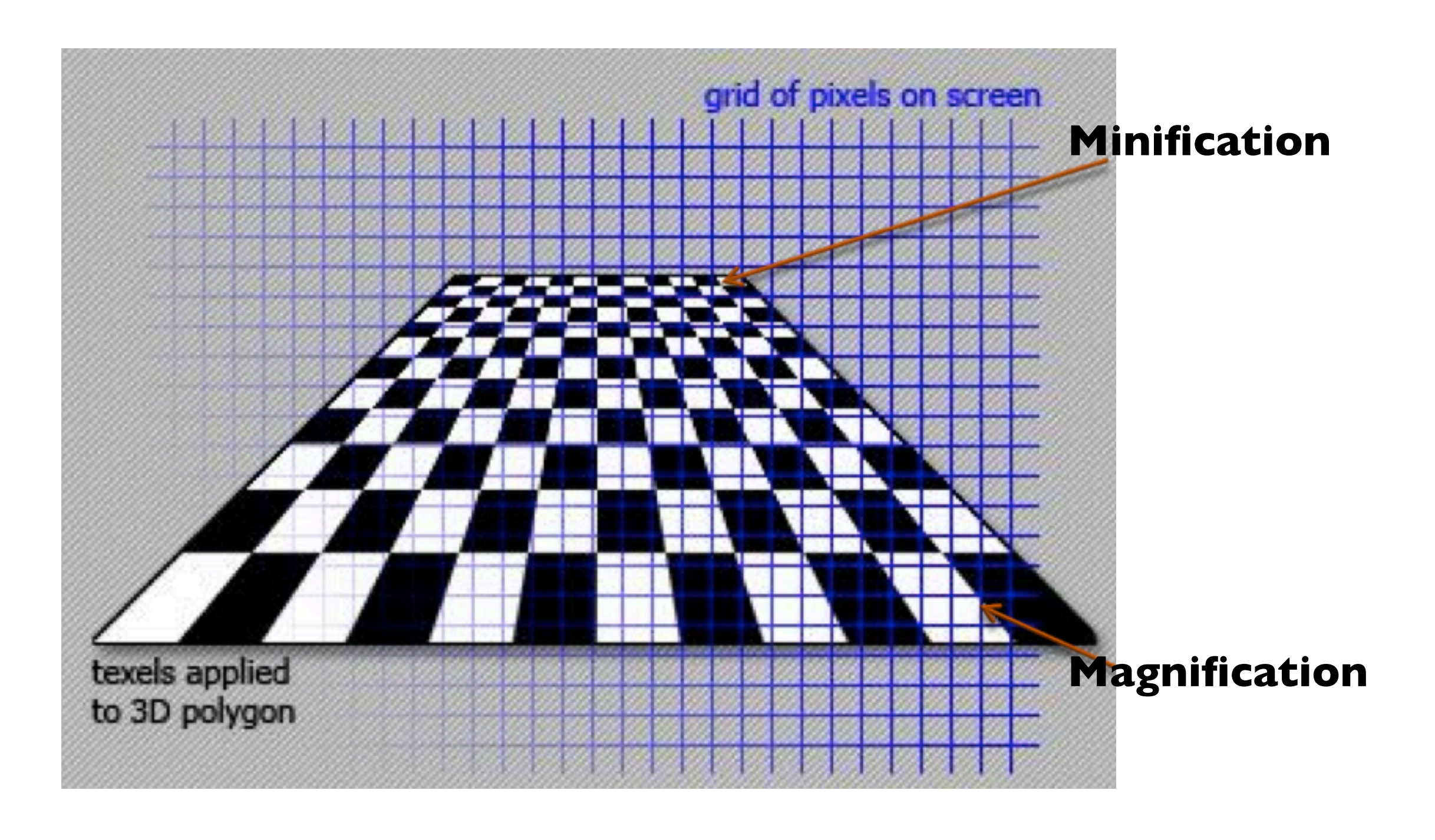

## Magnification and Minification

More than one texel can cover a pixel (*minification*) or more than one pixel can cover a texel (*magnification*)

Can use point sampling (nearest texel) or linear filtering ( 2 x 2 filter) to obtain texture values

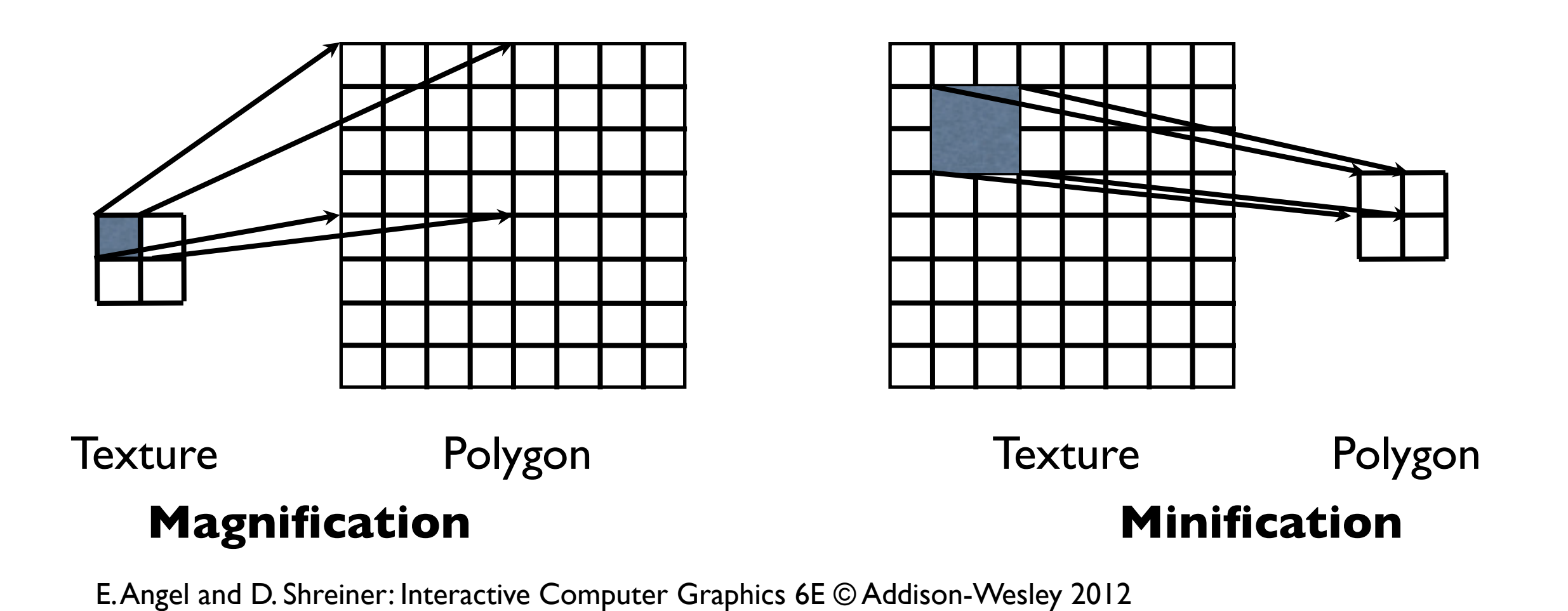

# Texture Sampling

## Point Sampling

Map back to texture image and use the **nearest texel**

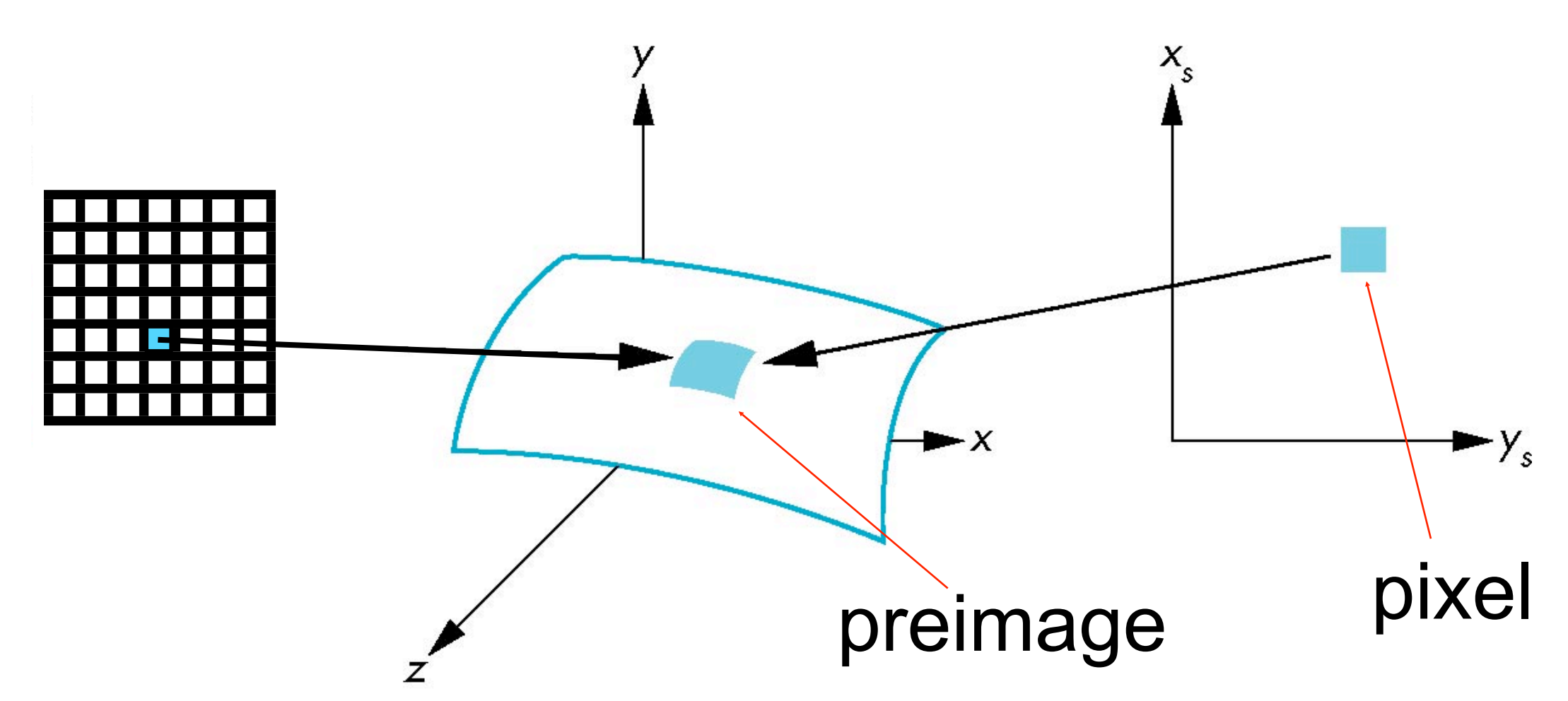

E. Angel and D. Shreiner: Interactive Computer Graphics 6E © Addison-Wesley 2012 22

# Aliasing

**Point sampling** of the texture can lead to aliasing artifacts

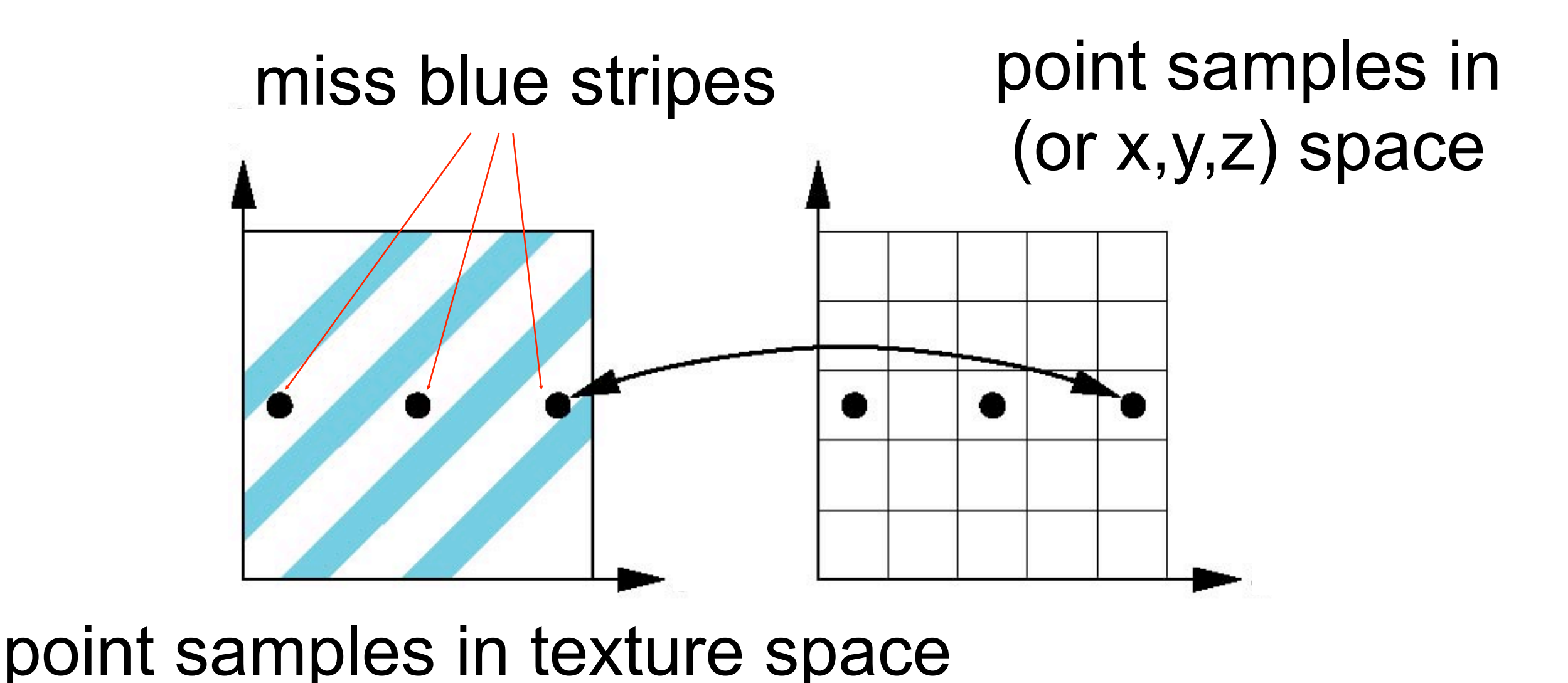

E. Angel and D. Shreiner: Interactive Computer Graphics 6E © Addison-Wesley 2012 21

## Aliasing artifacts

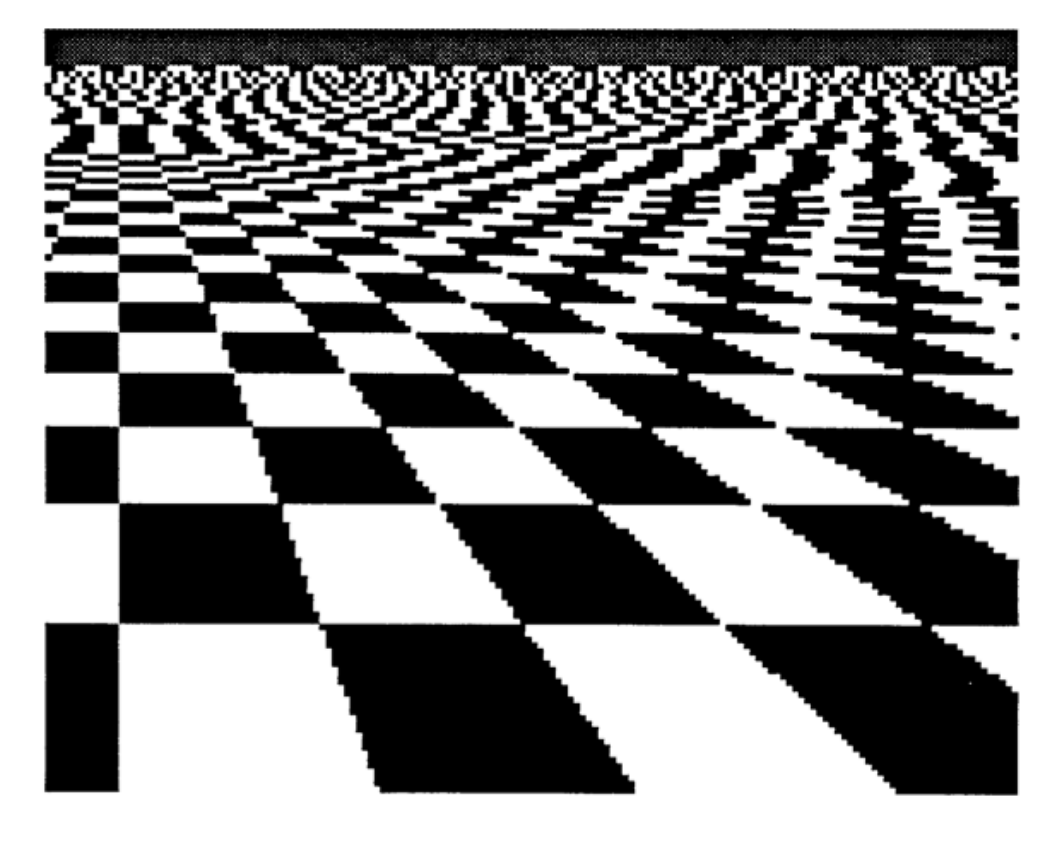

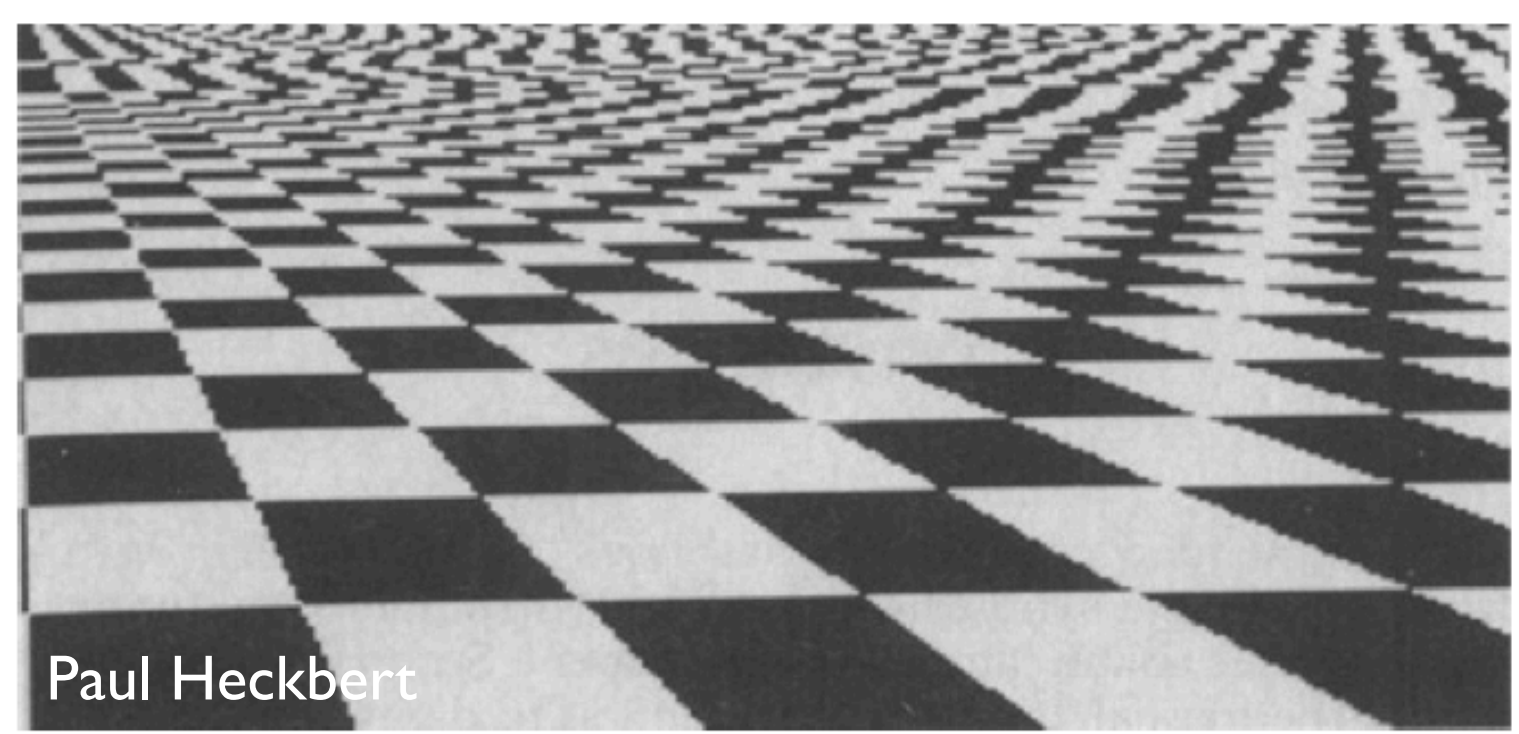

We apply **filtering**  to reduce aliasing artifacts

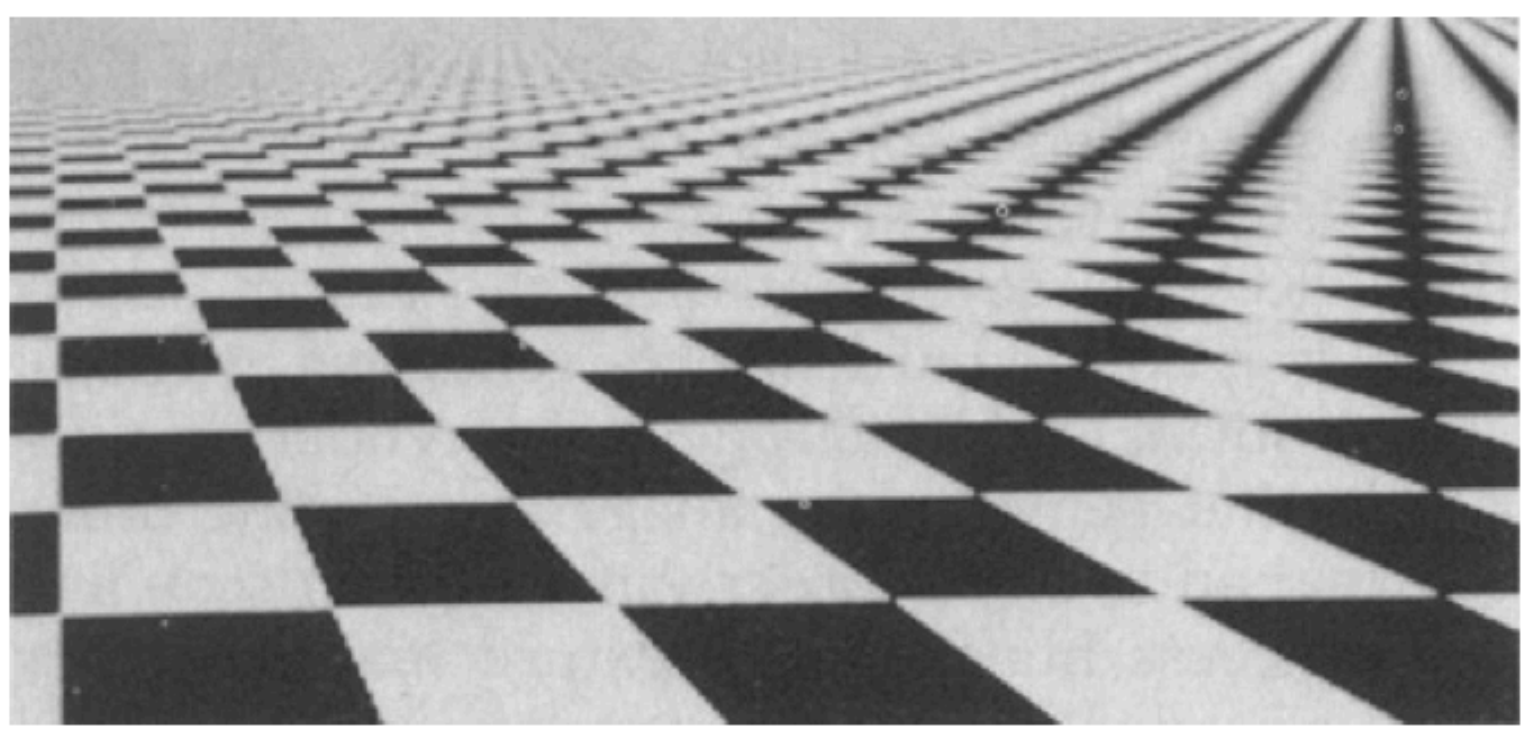

## Area Averaging

A better but slower option is to use **area averaging**

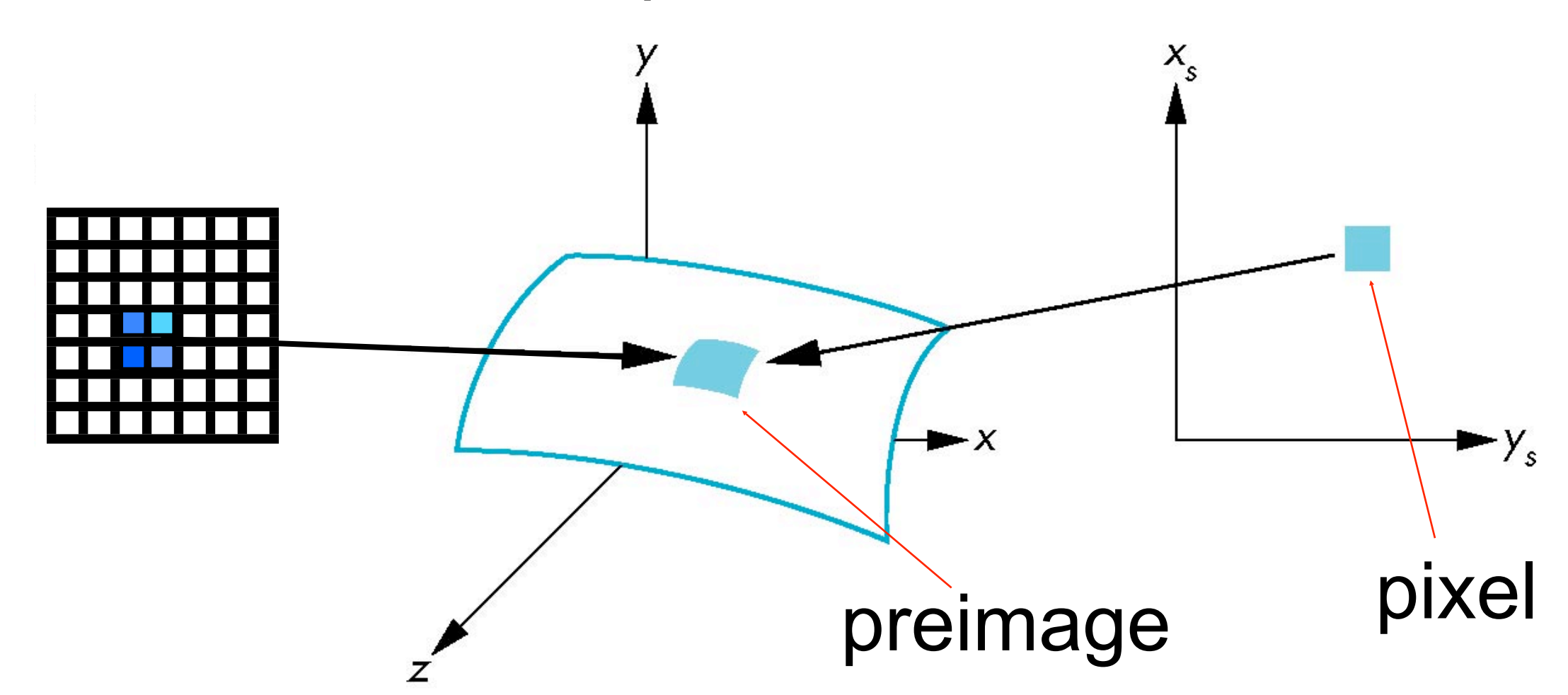

Note that *preimage* of pixel is curved

E. Angel and D. Shreiner: Interactive Computer Graphics 6E © Addison-Wesley 2012 22

## Use bilinear filtering

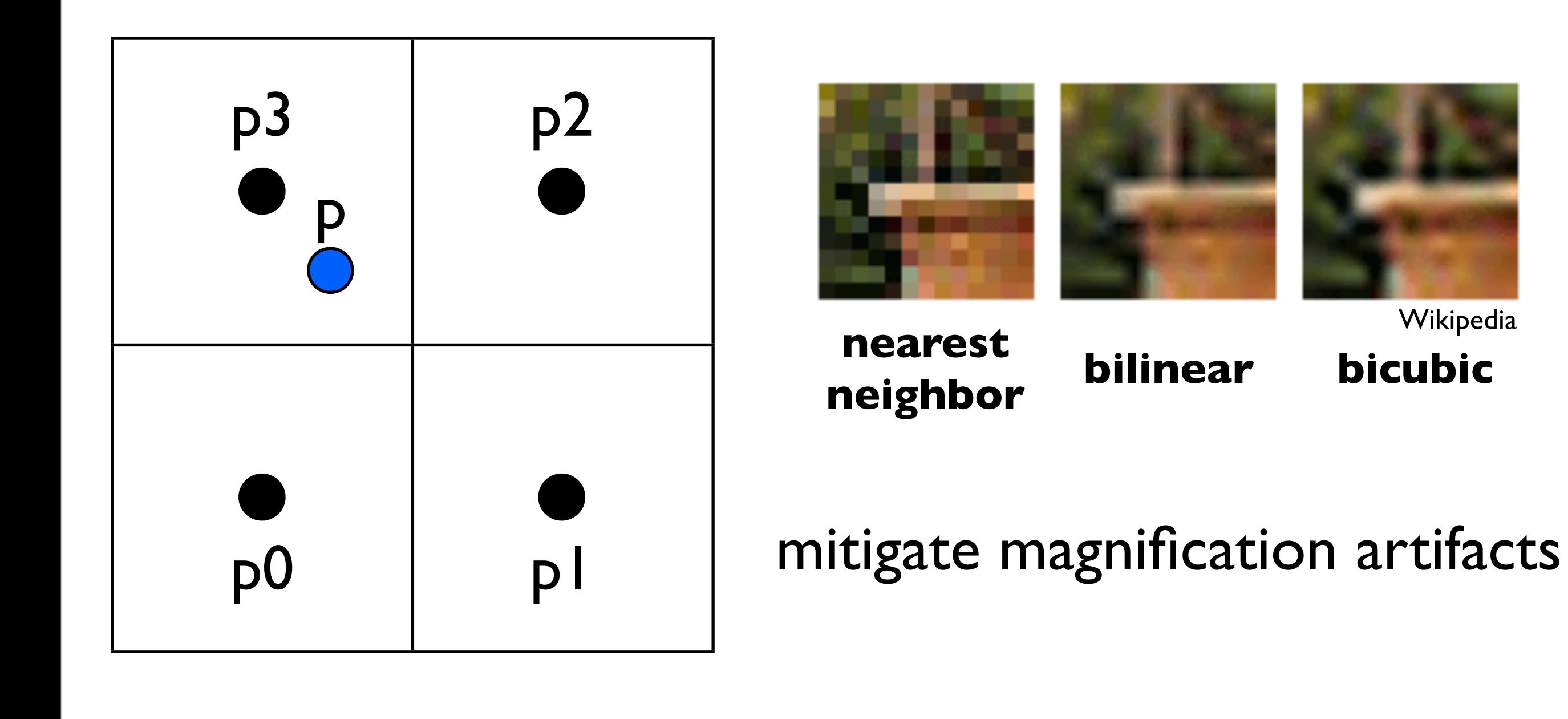

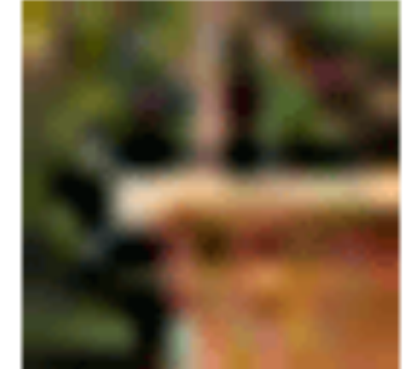

Wikipedia

 $p = ?$ 

smooths out the texture - no sharp boundaries

# Mipmapping

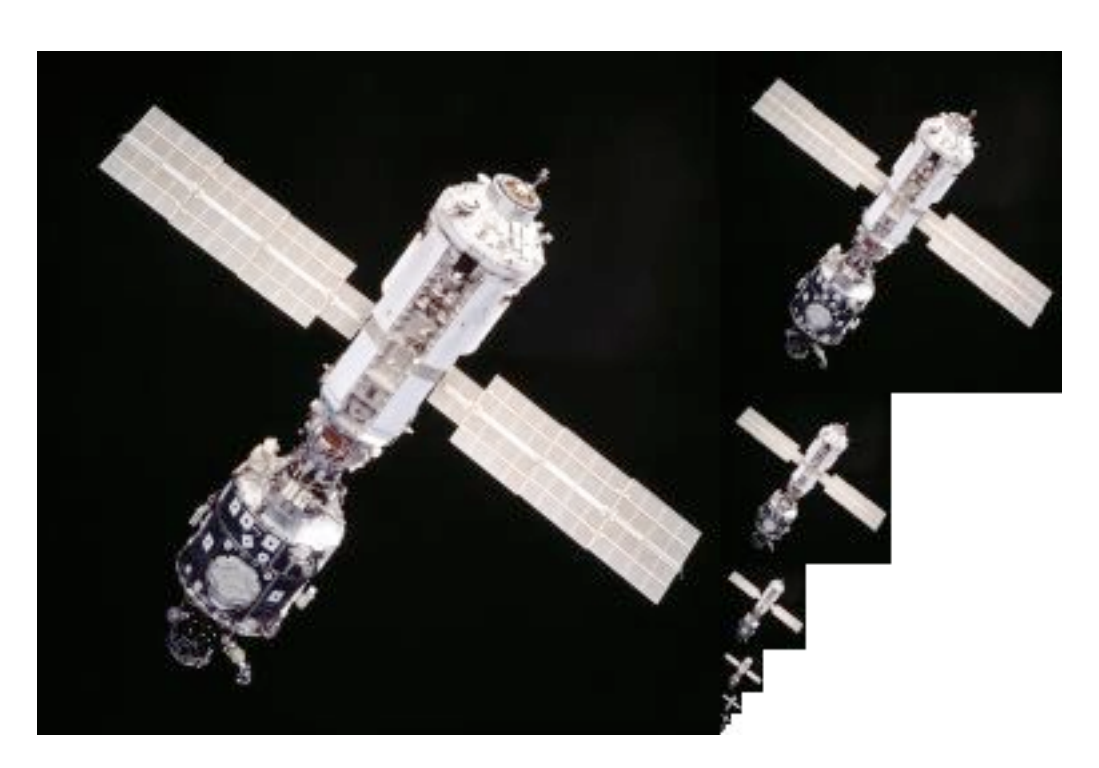

Togikun, Wikimedia Commons

128×128, 64×64, 32×32, 16×16, 8×8, 4×4, 2×2, 1×1

Reduce minification artifacts

Prefilter the texture to obtain reduced resolutions

Requires 1/3 more space

Get a texture hierarchy indexed by level

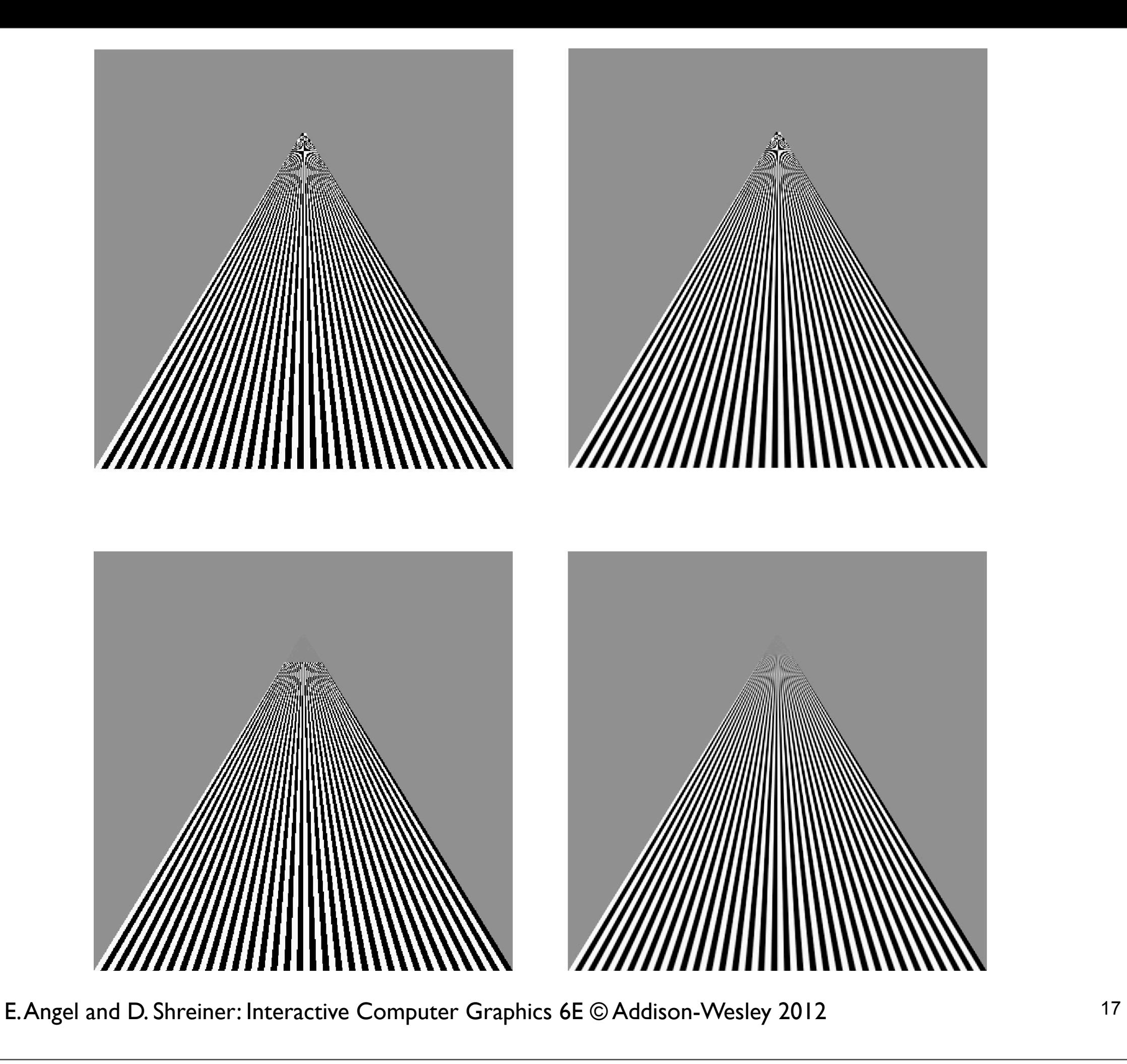

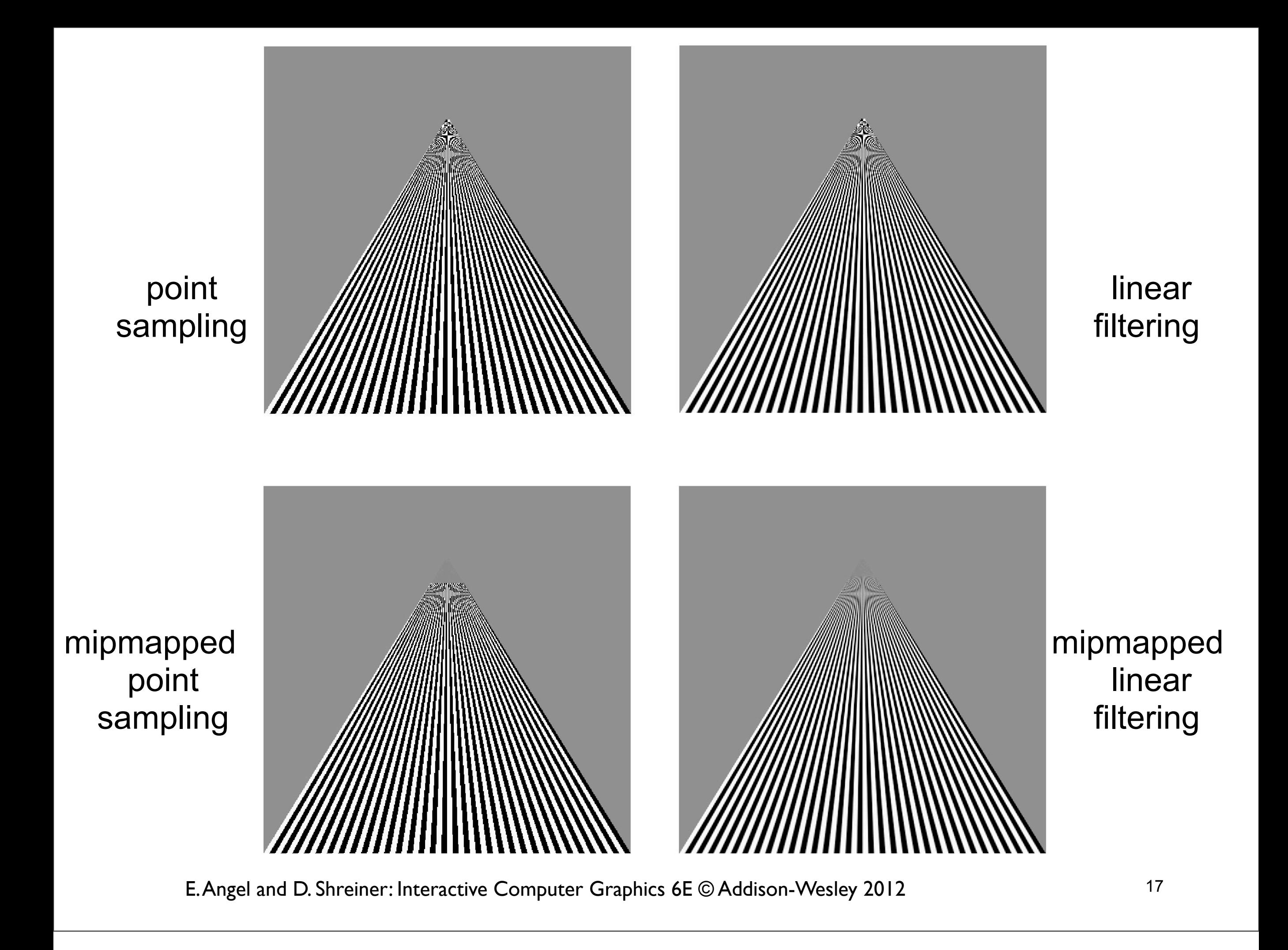